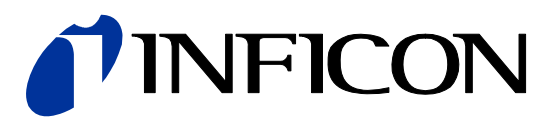

# DeviceNet™

for Capacitance Diaphragm Gauge

CDG045D, CDG100D, CDG160D, CDG200D

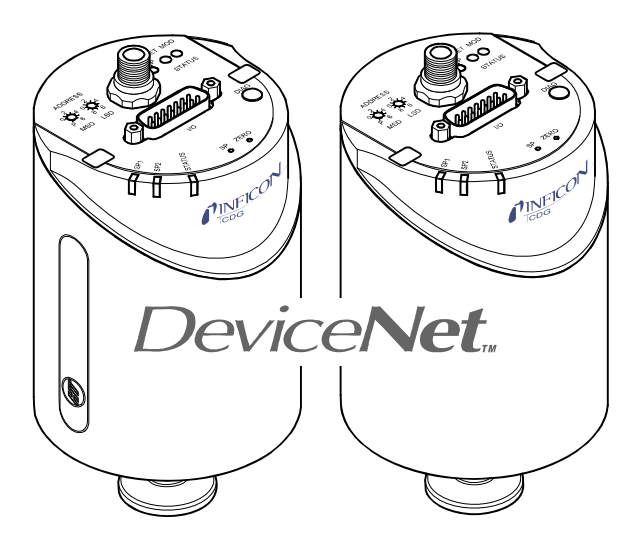

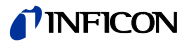

## **General Information**

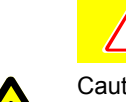

#### **Caution** Ţ

Caution: data transmission errors

Any attempt to simultaneously operate the gauge via the RS232C Serial Interface and a Fieldbus interface (DeviceNet or Profibus) or the diagnostic port may result in incorrect data and data transmission errors.

Therefore, it is inadmissible to simultaneously operate the gauge via the RS232C Serial Interface and DeviceNet, Profibus, or the diagnostic port.

#### **Intended Use**

This Communication Protocol contains instructions for operating DeviceNet interfaces (slaves) together with a master.

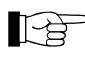

This manual describes the functionality of DeviceNet for programming purposes. For more information  $\rightarrow \Box$  "DeviceNet Specifications" of the Open DeviceNet Vendor Association (ODVA).

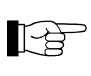

For safety information, specifications and operation instructions of the vacuum gauges refer to the appropriate documents ( $\rightarrow \Box$  [1], [2], [3]).

### **DeviceNet–Interface**

The following description of the DeviceNet interface is compliant to the DeviceNet specification of the Open DeviceNet Vendor Association and to the  $\Box$  "Interface Guidelines for DeviceNet Devices On Semiconductor Manufacturing Tools".

This manual describes the functionality of a DeviceNet group 2 only slave and supports explicit messaging and the I/O connections change of state/cyclic and polling.

We reserve the right to make technical changes without prior notice.

#### **Product Identification**

In all communications with INFICON, please specify the information on the product nameplate. For convenient reference copy that information into the space provided below.

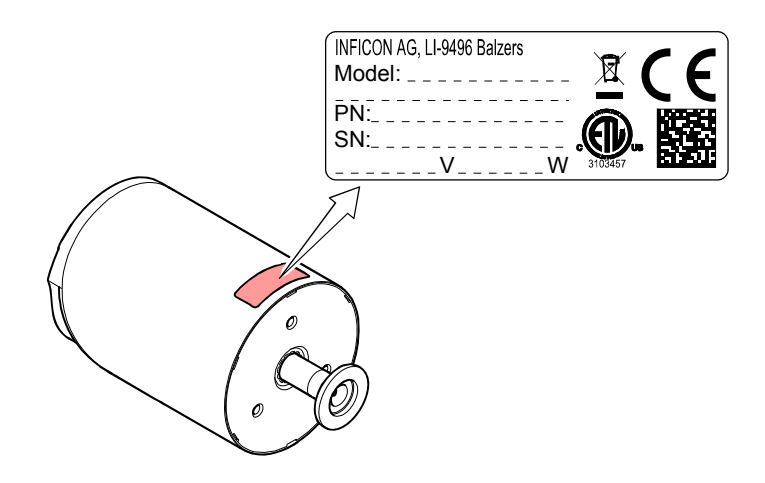

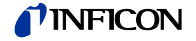

#### **Validity**

This document applies to products of the temperature controlled CDG045D, CDG100D, CDG160D and CDG200D series with DeviceNet interface.

Part numbers of standard products are indicated below. OEM products have other part numbers and different parameter settings (e.g. factory setting of setpoint) as defined in the corresponding ordering information.

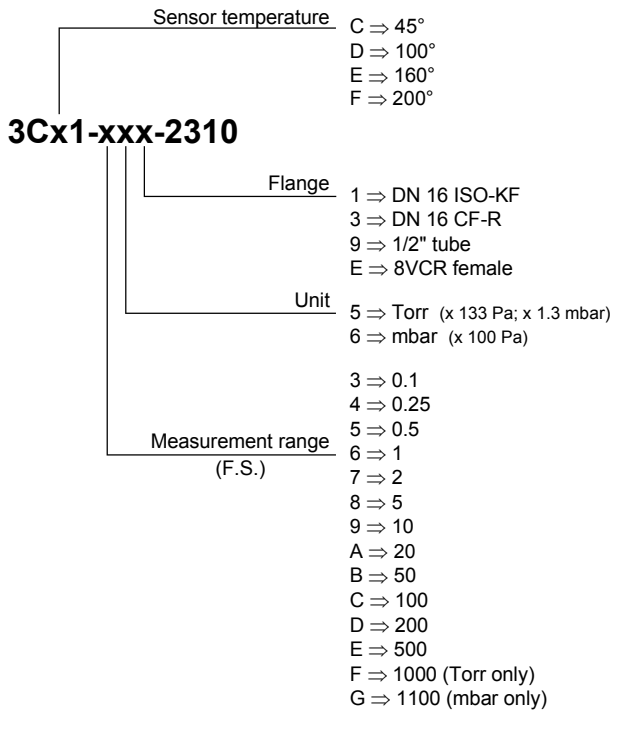

The part number (PN) can be taken from the product nameplate.

If not indicated otherwise in the legends, the illustrations in this document correspond to CDG045D gauges with the DN 16 ISO-KF vacuum connection. They apply to other vacuum connections and to the other gauges by analogy.

We reserve the right to make technical changes without prior notice.

**Trademark** 

DeviceNet™ Open DeviceNet Vendor Association Inc.

**Patents** 

EP 1070239, 1040333 US Patents 6528008, 6591687, 7107855, 7140085

## **Contents**

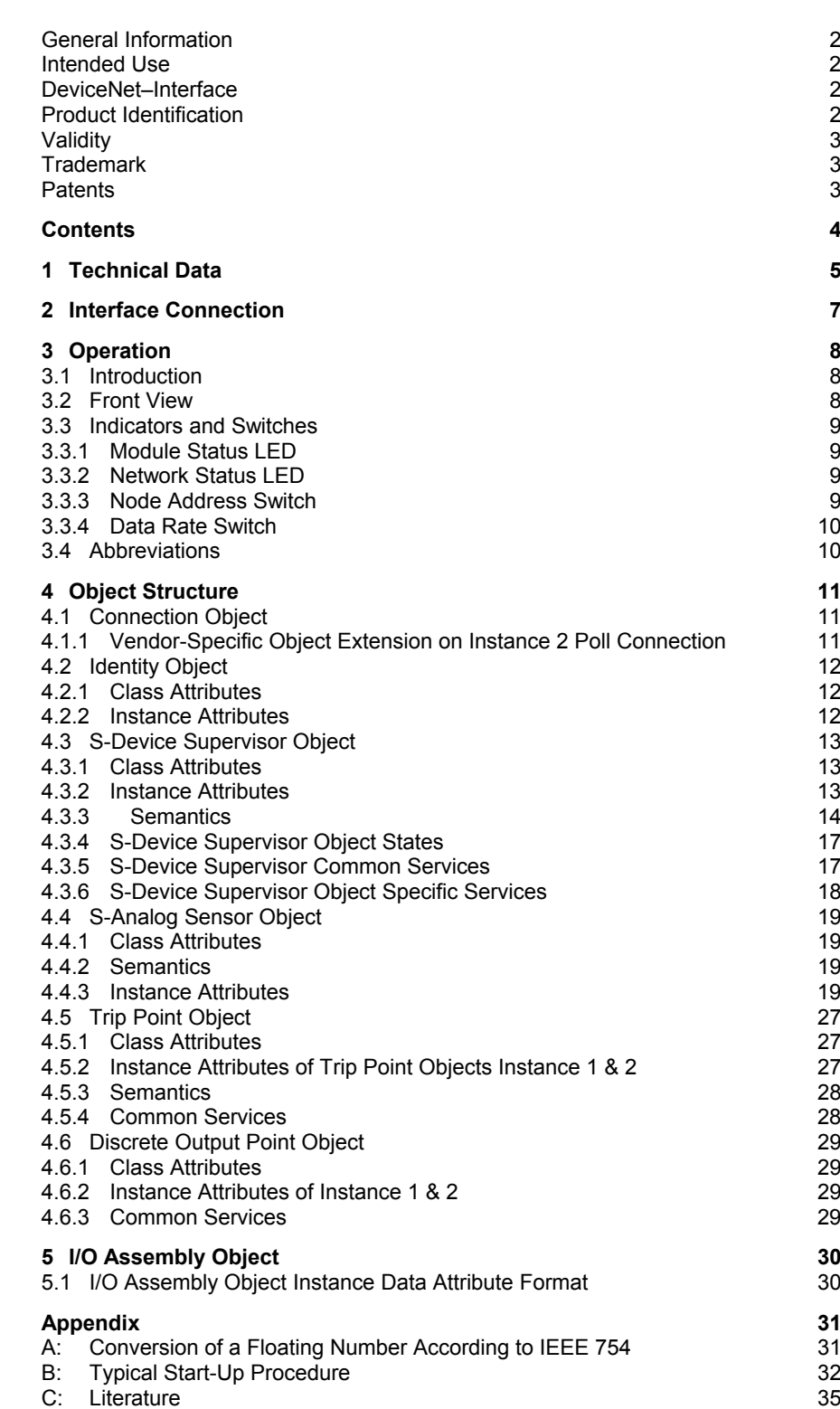

For cross-references to other documents, the symbol  $(\rightarrow \Box\Box$  [XY]) is used.

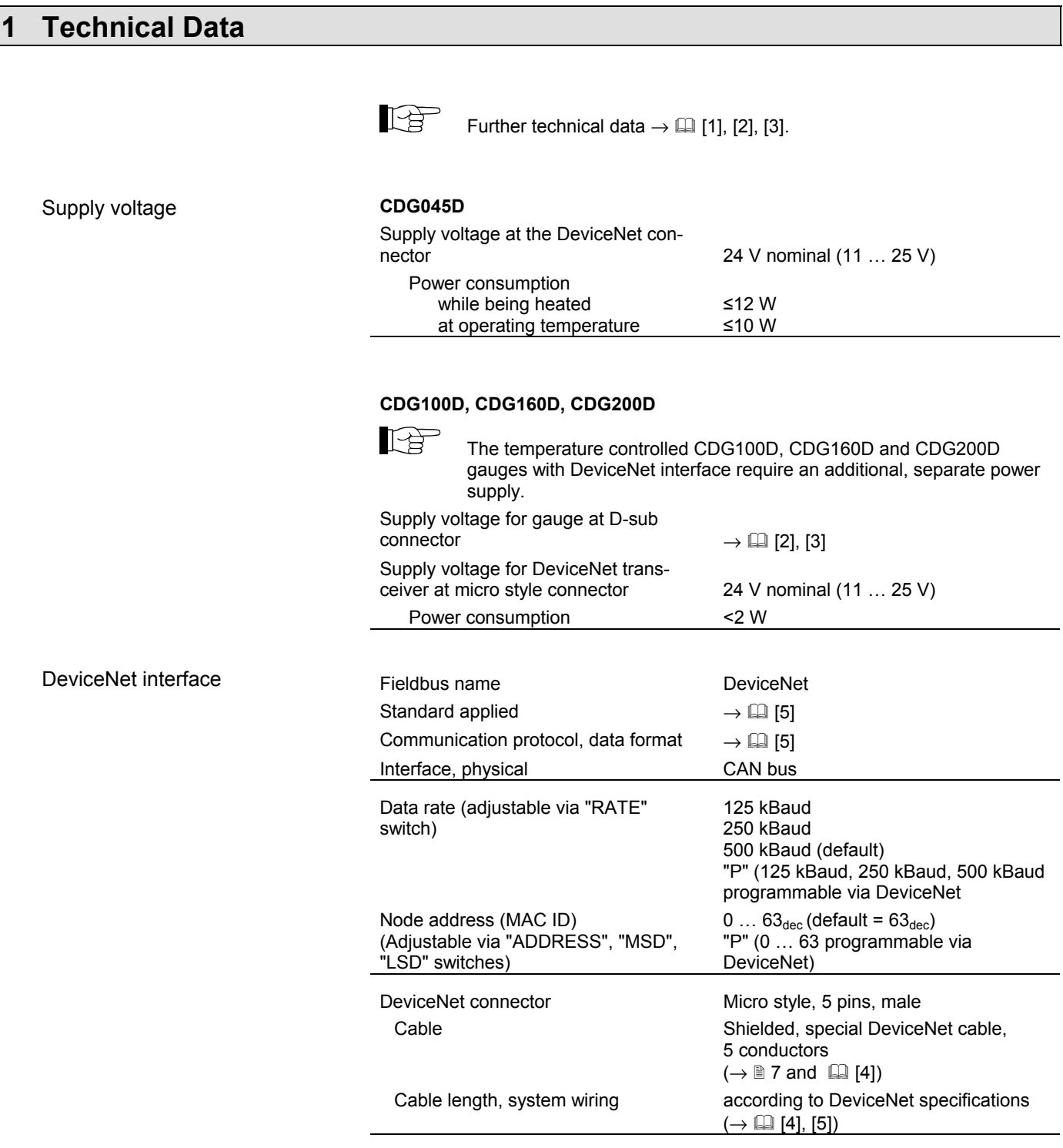

Dimensions [mm]

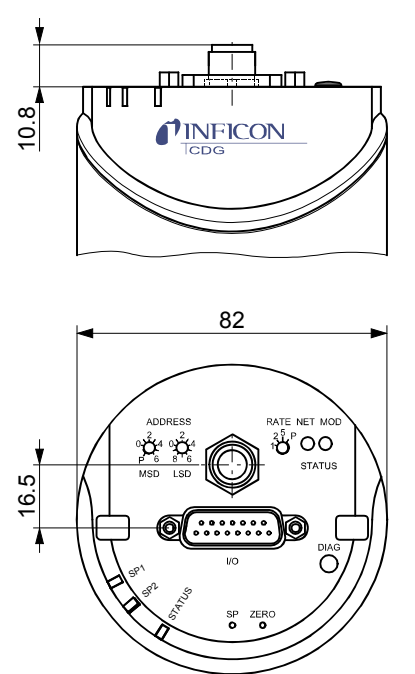

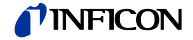

## **2 Interface Connection**

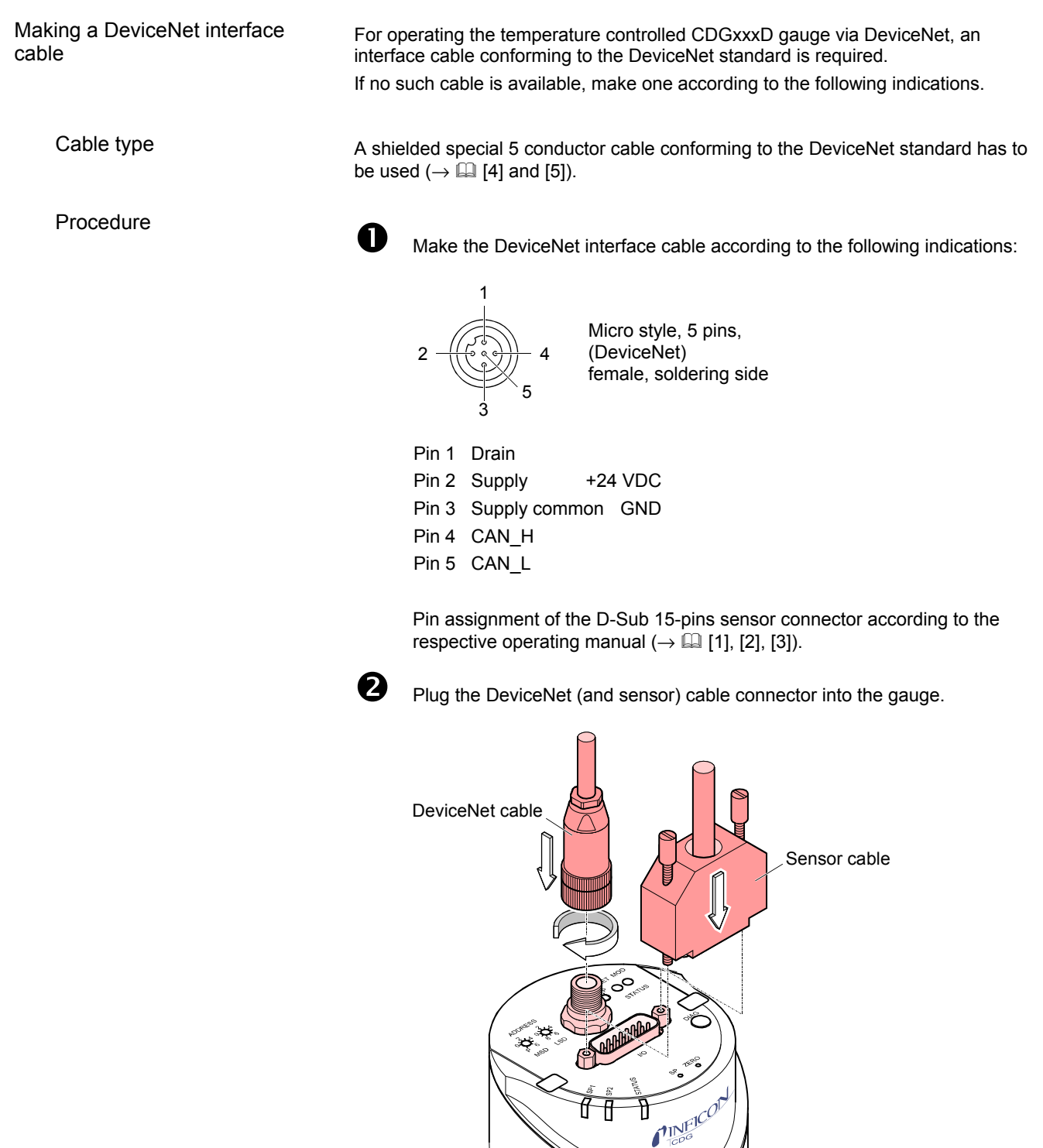

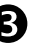

**e** Lock the DeviceNet (and sensor) cable connector.

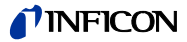

## **3 Operation**

#### **3.1 Introduction**

Via the DeviceNet interface, the following and further data are exchanged in the standardized DeviceNet protocol:

- Pressure reading
- Pressure unit (Torr, mbar, Pa)
- Zero adjustment
- Status and error messages
- Status of the switching functions

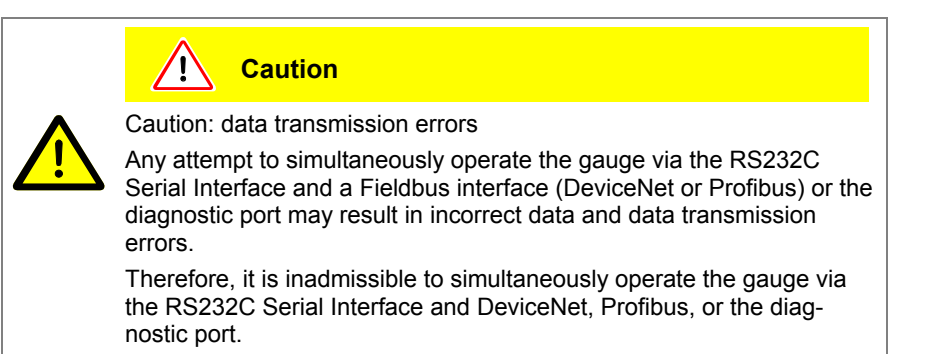

## **3.2 Front View**

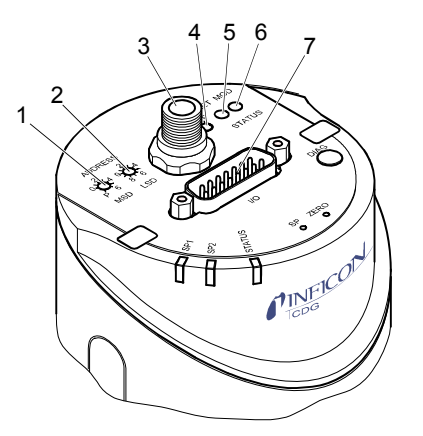

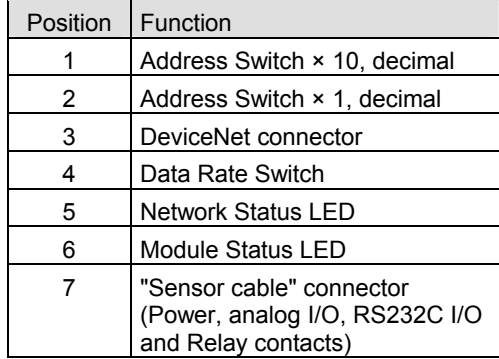

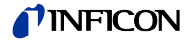

## **3.3 Indicators and Switches**

#### **3.3.1 Module Status LED**

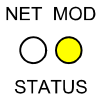

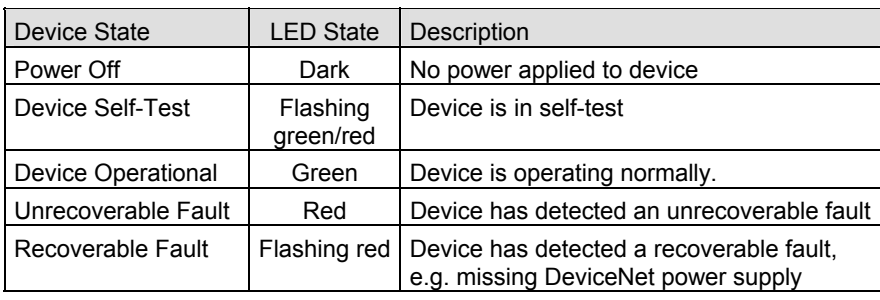

#### **3.3.2 Network Status LED**

NET MOD  $\overline{O}$ **STATUS** 

The network status LED indicates the status of the DeviceNet communication link.

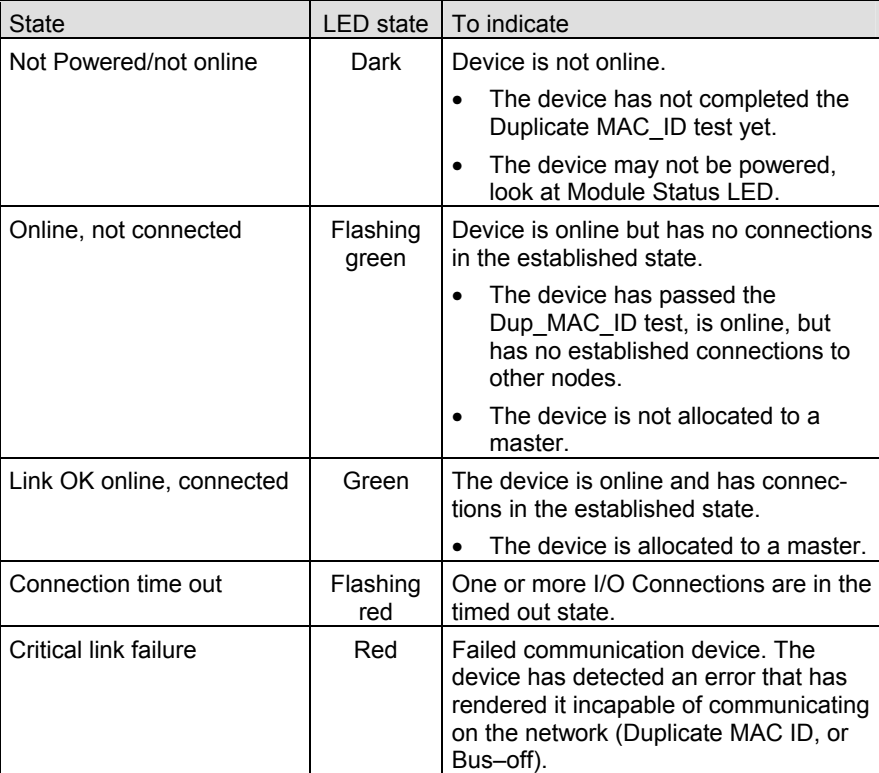

## **3.3.3 Node Address Switch**

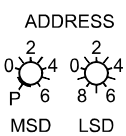

During device initialization, the node address switches are read by the device firmware. If the switches specify a valid DeviceNet MAC ID, i.e. a value from 0 ... 63, this value is used as the device MAC ID. If the specified MAC ID differs from the value stored in the device's non-volatile RAM (NVRAM), the new MAC ID will be saved in NVRAM. If the switches specify an invalid DeviceNet MAC ID, i.e. a value greater than 63, the current value stored in the device's NVRAM is used as the device MAC ID.

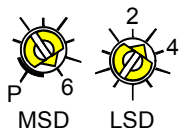

Example: Value of the DeviceNet MAC ID = 63:

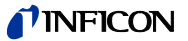

#### **3.3.4 Data Rate Switch**

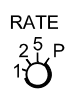

A single, rotary switch is provided for configuring the data rate of the device. The switch has three valid positions for the DeviceNet data rates, 125, 250, and 500 kBaud, where:

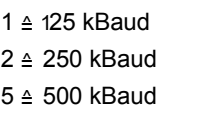

Example: Data rate = 250 kBaud:

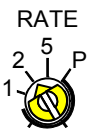

All remaining switch positions specify software selection of the data rate.

## **3.4 Abbreviations**

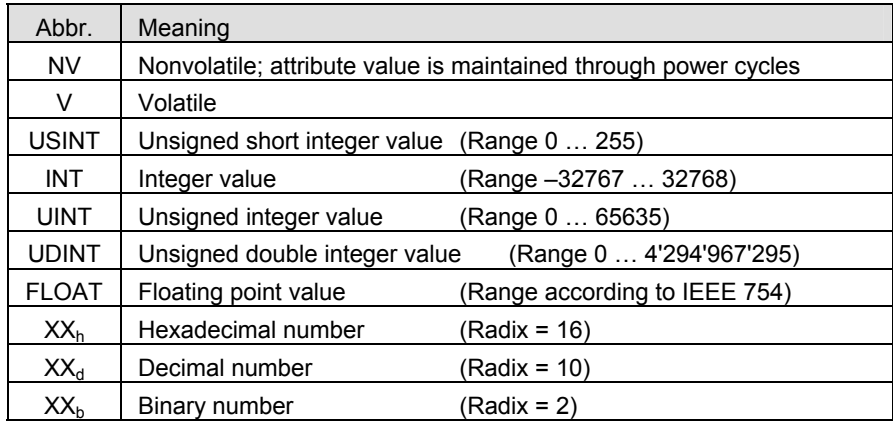

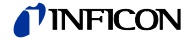

## **4 Object Structure**

#### **4.1 Connection Object**

#### **Class Code 05h = 05d**

The connection class allocates and manages the internal resources associated with both I/O and explicit messaging connections. The specific instance generated by the connection class is referred to as a connection instance or a connection object.

The following Instances of the connection object are supported:

- Instance 1: Explicit messaging
- Instance 2: I/O polling
- Instance 4: I/O change of state/cyclic I/O connection

Please refer to the DeviceNet specification for further information.

## **4.1.1 Vendor-Specific Object Extension on Instance 2 Poll Connection**

For the selection of the active input assembly the following vendor specific attribute can be used.

Vendor specific extension:

| Attribute I<br>ID | Access I NV/I Name<br>rule | v |                                                      | Data type    | DeviceNet   Description of attribute                                                                                                    | <b>Semantics</b> |
|-------------------|----------------------------|---|------------------------------------------------------|--------------|----------------------------------------------------------------------------------------------------|------------------|
| 100               |                            |   | Get/Set   NV   Poll produce<br>assembly<br>linstance | <b>USINT</b> | Contains the instance num- $\vert$ 1, 2 (default), 3, 4, 5, 6,<br>ber of the assembly used by $ 8, 9, 10, 11, 12, 13, 14$<br>Ithis connection to send data I |                  |

This vendor-specific attribute facilitates the configuration of the data assembly, the temperature controlled CDGxxxD will send to the DeviceNet master as poll response. It offers the possibility to select a (predefined) data assembly via a configuration tool + EDS file ( $\rightarrow \Box$  [6]). Attribute 100 allows the user to configure the poll IO data assembly via EDS even if the poll connection of the temperature controlled CDGxxxD is in the established state. The assembly number is stored non volatile. Modifications of the poll produce assembly instance will take effect **only** after a reset of the temperature controlled CDGxxxD.

Thus, definition of the temperature controlled CDGxxxD data assembly can be done in various ways:

1) Standard method (without using attribute 100):

The DeviceNet master configures the "Produced Connection Path" attribute of the poll connection (connection instance 2) when establishing communication to the temperature controlled CDGxxxD. This requires a master to support expanded explicit messaging capabilities.

2) Directly setting attribute 100 e.g. by a configuration tool (e.g. RS networks) + device reset

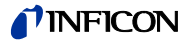

## **4.2 Identity Object**

Class Code 01<sub>h</sub> = 01<sub>d</sub>

## **4.2.1 Class Attributes**

This object provides identification of and general information about the device.

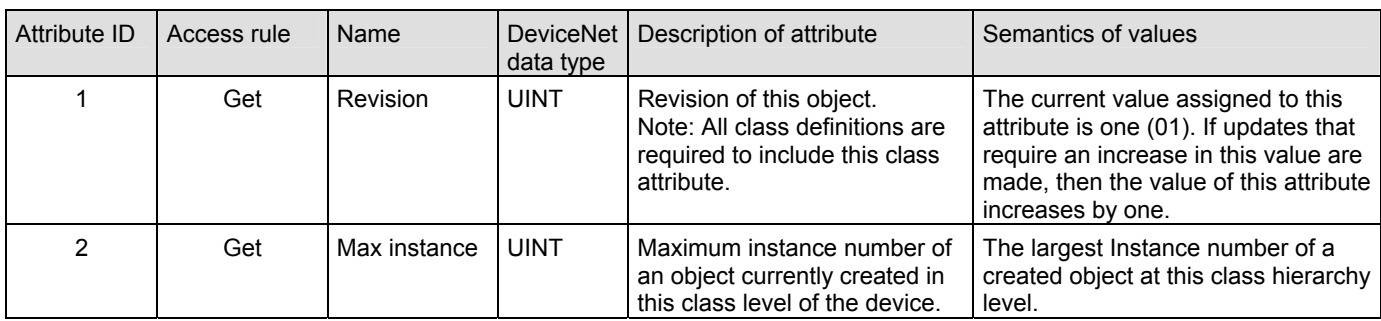

## **4.2.2 Instance Attributes**

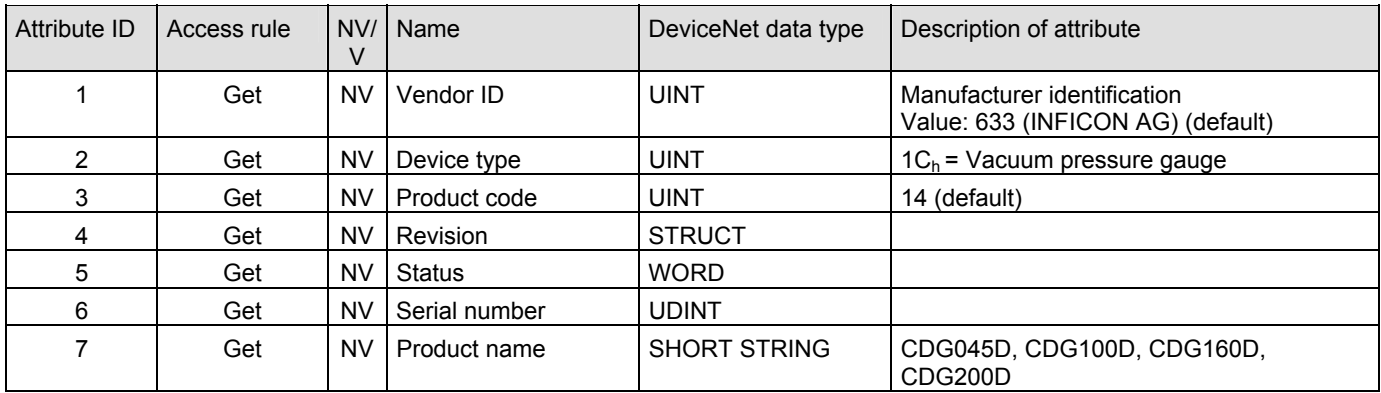

The products with different product names only differ in the temperature at which the sensor element is heated up. Different fullscale values of the gauges exist within the same product name. The product code is always 14.

Services

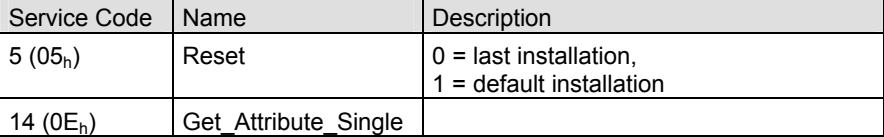

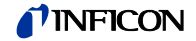

#### **Class Code**  $30_h = 48_d$ **4.3 S-Device Supervisor Object**

## **4.3.1 Class Attributes**

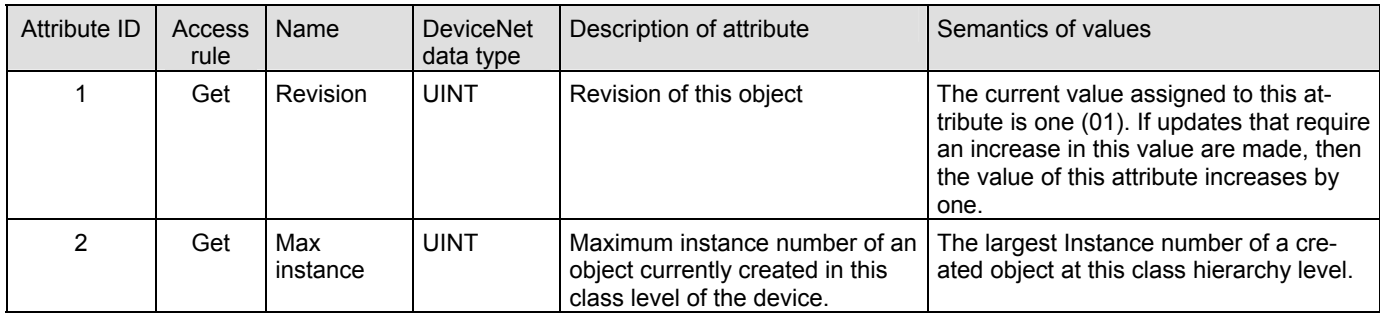

## **4.3.2 Instance Attributes**

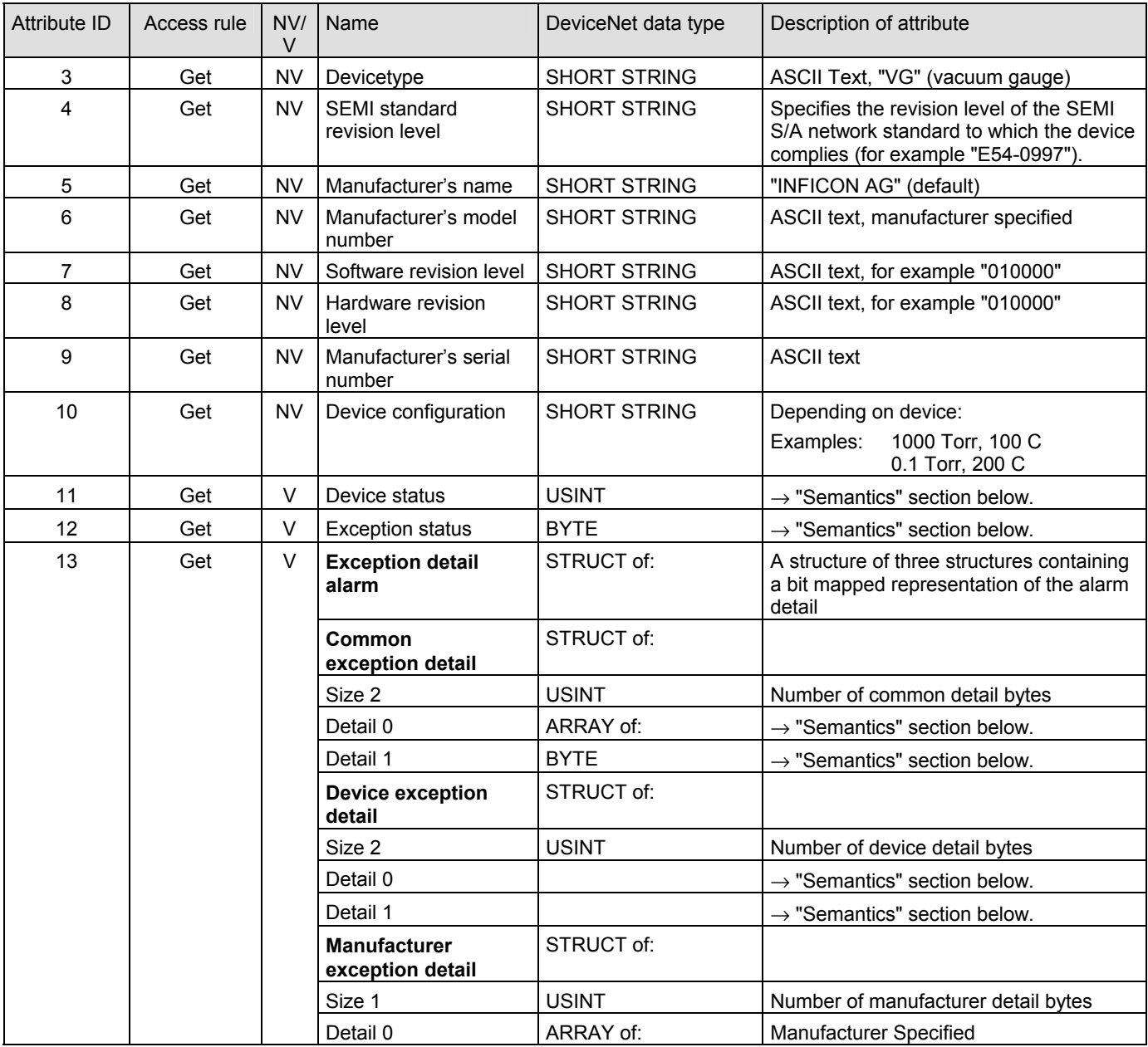

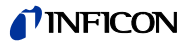

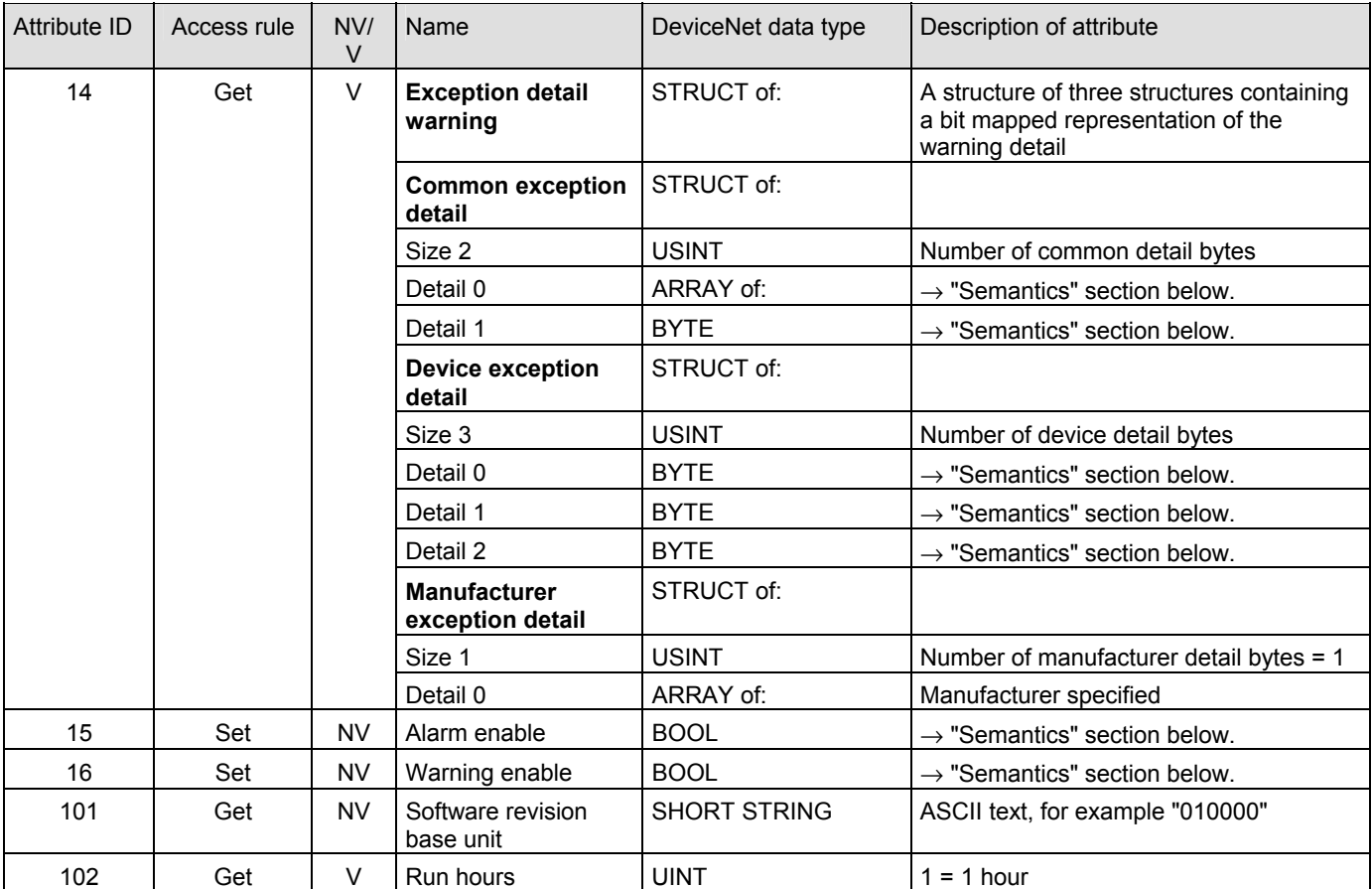

## **4.3.3 Semantics**

Device status

This attribute represents the current state of the device. Its value changes as the state of the device changes. The following values are defined:

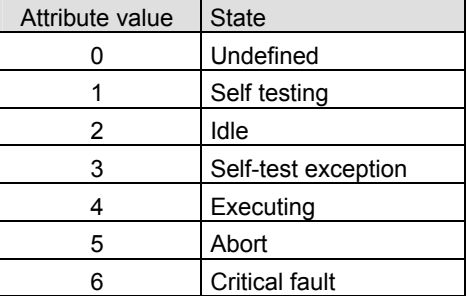

In case of a self-test exception restart the device with a reset out of the box (identity object class 1, instance 1, service 5, service target value: 1).

Exception status

A single byte attribute whose value indicates the status of the alarms and warnings for the device. The device supports the expanded mode.

For the *expanded mode*, bit seven of exception status attribute is set to one; exceptions are reported through the communication of this exception status attribute, formatted as specified in the table below. In addition, the exception detail attributes are supported. The exception status bits are determined by a logical "OR" of the related exception detail bits, as indicated.

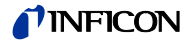

#### Exception status bitmap

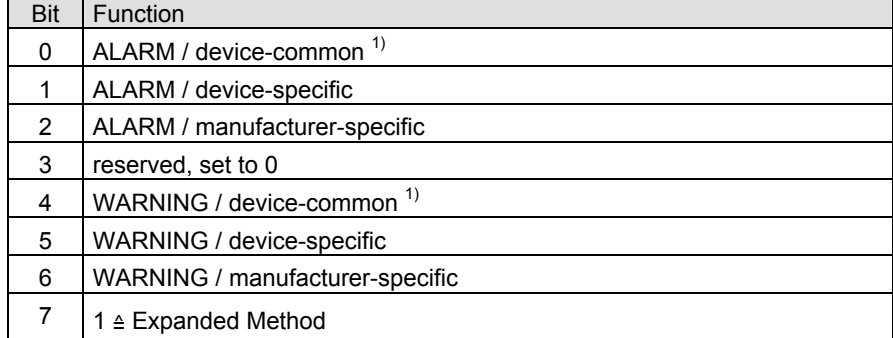

 $\overline{1)}$  The alarm or warning is not specific to the device type or device type manufacturer.

#### Exception detail alarm and exception detail warning

The formats of these two attributes are identical. Therefore, they are described together:

Attributes that relate the detailed status of the alarms or warnings associated with the device. Each attribute is a structure containing three members; these three members, respectively relate the detailed status of exceptions that are common (i.e., not device-specific), device-specific but not manufacturer-specific, and manufacturer-specific. The common and device-specific detail are defined below. A manufacturer-specific detail has a length of 1 byte. A SIZE value of one indicates that one byte detail is defined for the associated exception detail structure.

Each of the three structure members is defined as a structure containing an ordered list (i.e., array) of bytes of length SIZE, and an unsigned integer whose value is SIZE. Each of the bytes in each array has a specific mapping. This mapping is formatted as 8 bits representing 8 independent conditions, whereas a value of 1 indicates that the condition is set (or present), and a value of 0 indicates that the condition is cleared (or not present). Note that if a device does not support an exception detail, the corresponding bit is never set. The bitmaps for alarms and warnings in the corresponding attributes are structured in parallel so that a condition may have either alarm or warning set depending on severity. If a condition inherently cannot be both alarm and warning, then the parallel bit position corresponding to the other state will remain "0".

The existence of an exception detail variable structure is dependent on the value of the Exception Status Attribute; the existence of an exception detail variable structure is only required if bit seven of the Exception Status attribute is set to 1 (indicating Expanded method reporting) and the bit (among bits zero through six) of the Exception Status attribute corresponding to the particular exception type is also set to 1.

This structure relates exception conditions (i.e. alarms or warnings) which are common to all devices within the *Hierarchy of Semiconductor Equipment Devices*. The Detail element of the structure is an ordered list (i.e., array) of bytes of length [SIZE] which is the value of the structure element Size. For each byte in the Detail field, all bits which are not identified are reserved for future standardization. The first byte in this attribute is CommonExceptionDetail[0]. Additional exception details, if provided, are named CommonExceptionDetail[1], … Common exception detail

CommonExceptionDetail[SIZE]. The specific exception associated with each of the bitmaps is given in the table below. The SIZE for this revision is two (2).

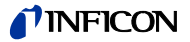

Device exception detail

This structure, similar in form to common exception detail, relates exception conditions which are specific to individual devices on the network and are defined in the following. The detail element of the structure is an ordered list (i.e. array) of bytes of length [size = 2] which is the value of the structure element size.

Manufacturer exception detail

This structure, similar in form to Common Exception Detail, relates exception conditions which are specific to the manufacturers of individual devices on the network. There is one byte manufacturer exception details defined. The Detail element of the structure is an ordered list (i.e. array) of bytes of length [size = 1] which is the value of the structure element size.

#### Exception detail alarm

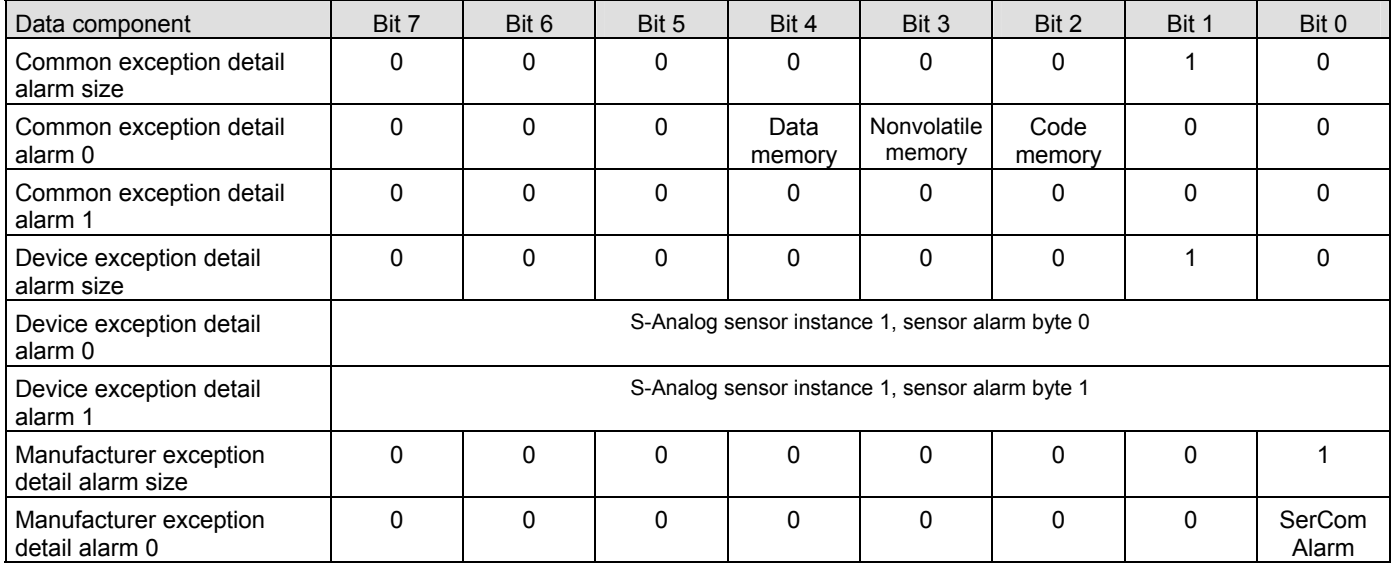

#### Exception detail warning

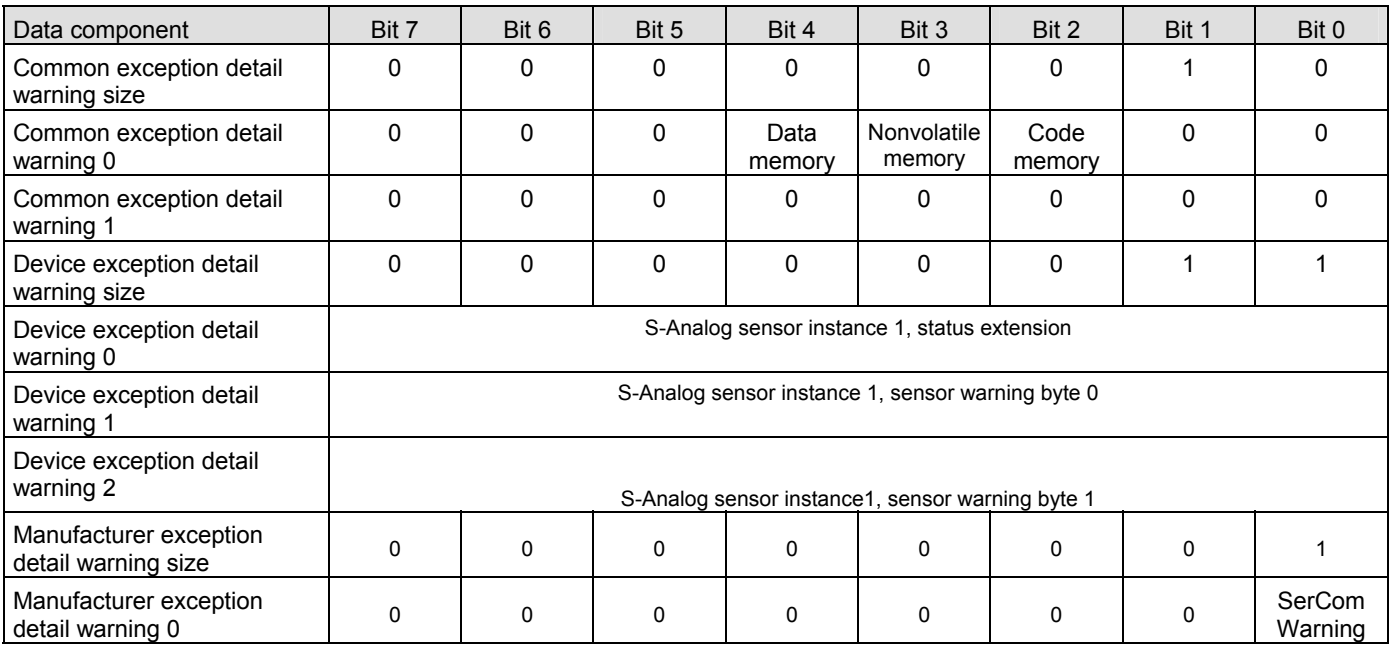

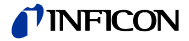

These boolean attributes are used to enable (1) or disable (0) the S-Device supervisor object's process of setting exception bits. When disabled, corresponding bits are never set; and, if they were set, disabling clears them. Also, alarm and warning states are not retained; when enabled, bits will be set only if the corresponding Alarm enable and warning enable

condition is true.

The default state for these enable attributes is enabled (1).

**4.3.4 S-Device Supervisor Object States** 

Power Applied, or Reset Request from any state except CRITICAL FAULT, or Perform Diagnostics Request from any state except CRITICAL FAULT or ABORT

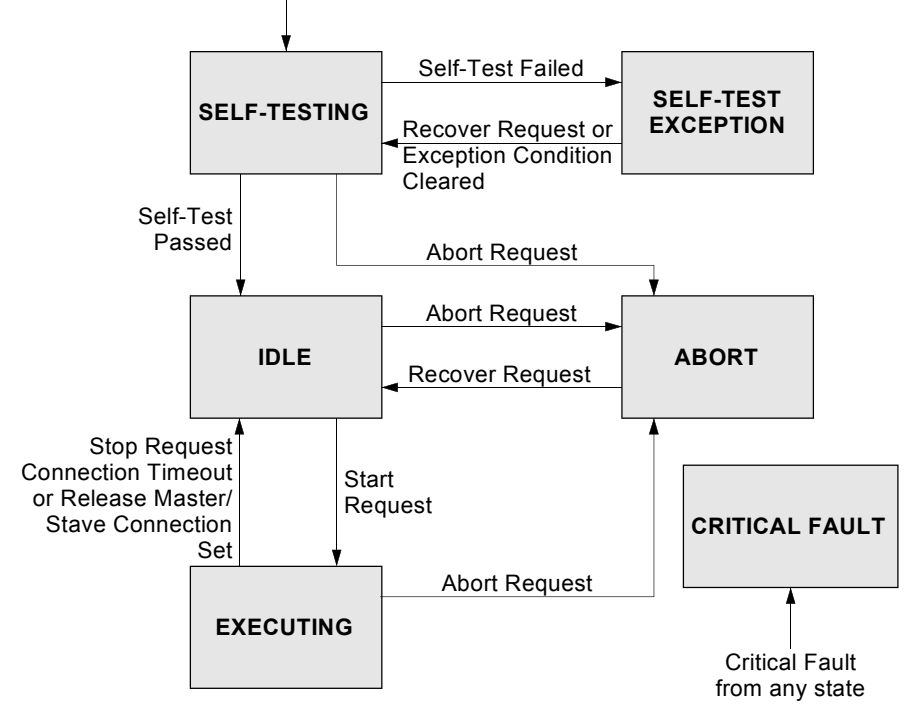

**Abort** - Used to transition the device application objects to the aborted state. This service request may be (and generally will) originated internally, from application objects.

**Recover** - Used to transition the device application objects, out of the abort state, to the idle state. This service request may be originated internally, from application objects.

**Perform Diagnostics** - Used to instruct the DS object to perform a diagnostic test.

#### **4.3.5 S-Device Supervisor Common Services**

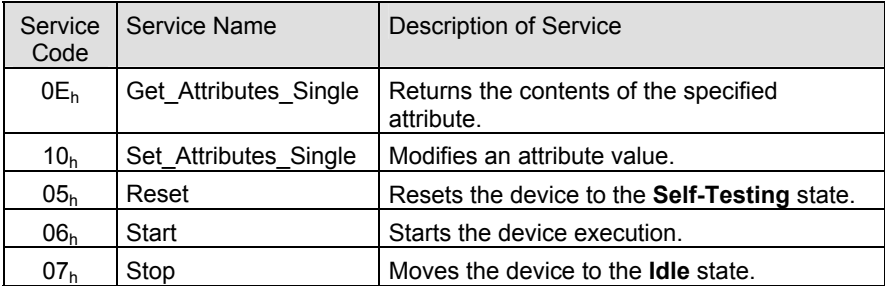

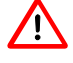

 The device transitions from the IDLE state to the EXECUTING state by a START Request (Service Code  $06<sub>h</sub>$ ) or by the receipt of the first valid I/O data.

You will not get any valid measurement values from the device until this service has been requested or the I/O-poll message has been received.

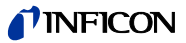

#### **4.3.6 S-Device Supervisor Object Specific Services**

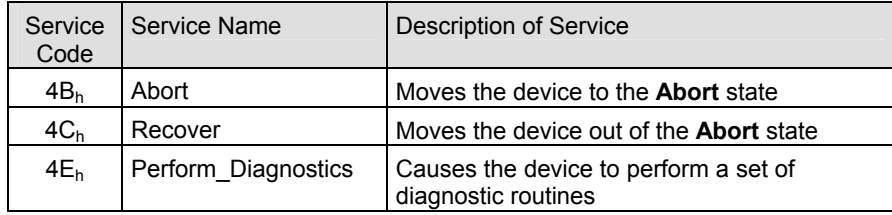

#### • DS Object Service Parameter dictionary

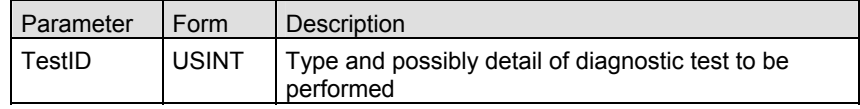

#### • TestID parameter

The following values are defined for the TestID parameter for the Perform\_Diagnostics Service Request:

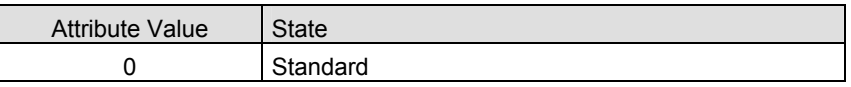

Type "Standard" is specified if there is only one type of diagnostic defined or if there are more than one including a type standard.

#### Explanation to Service code 4E<sub>h</sub>

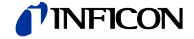

## **4.4 S-Analog Sensor Object** Class Code 31<sub>h</sub> = 49<sub>d</sub>

## **4.4.1 Class Attributes**

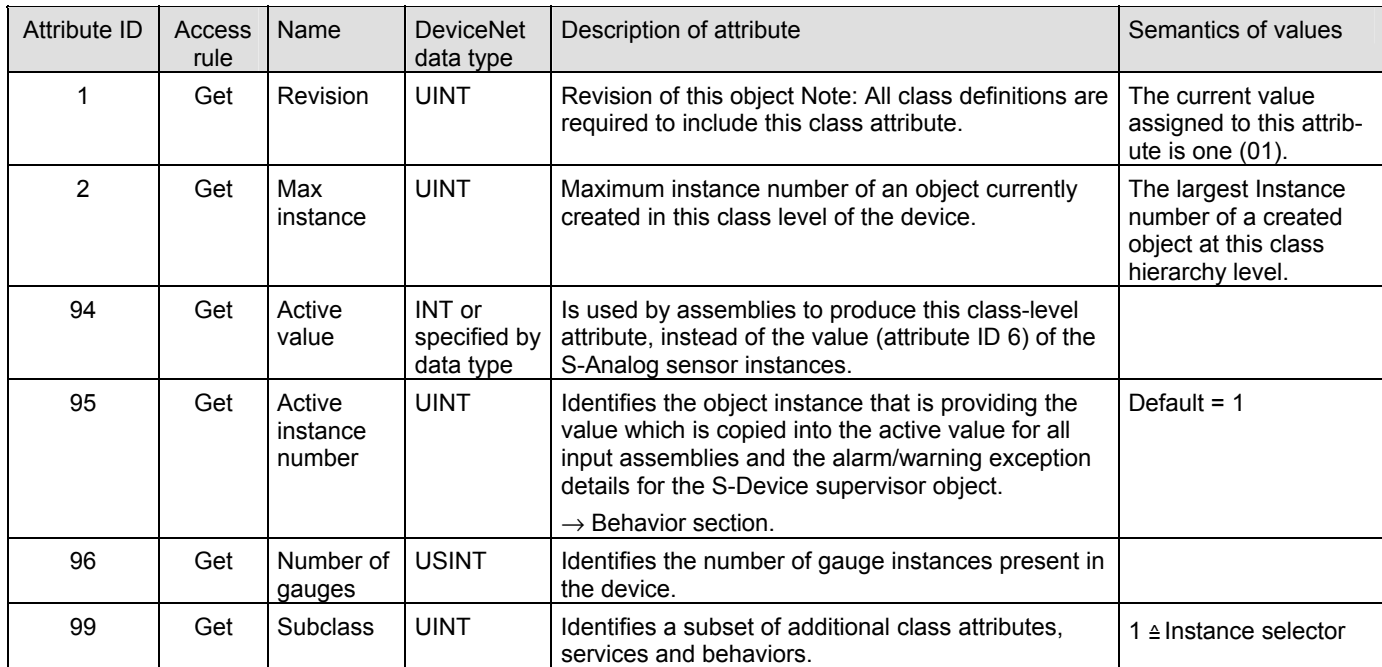

## **4.4.2 Semantics**

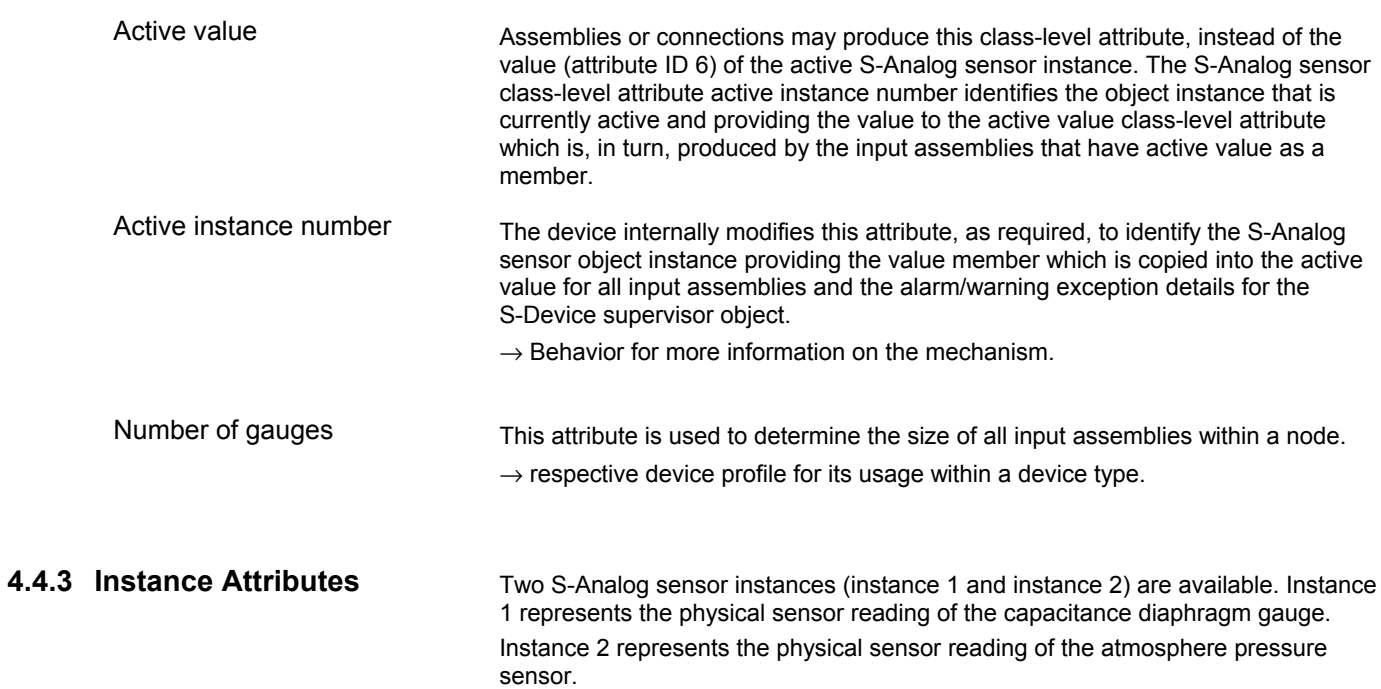

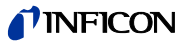

#### **4.4.3.1 Instance Attributes of Instance 1**

Following is the instance 1 with the subclass extension of the capacitance manometer (diaphragm gauge) part of the gauge. Many different types of gauges are available. The behavior of all gauges is the same, but the fullscale value is different.

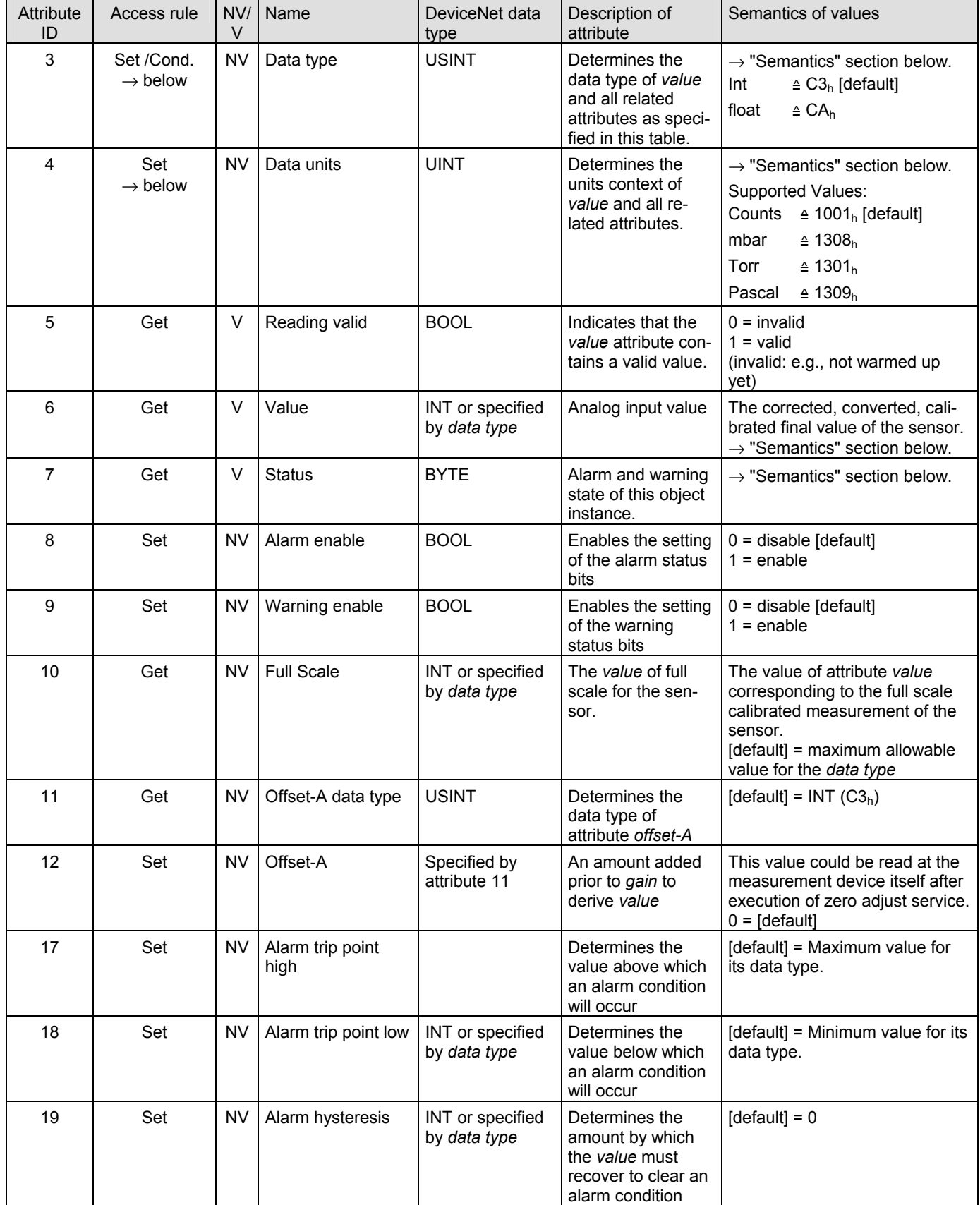

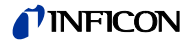

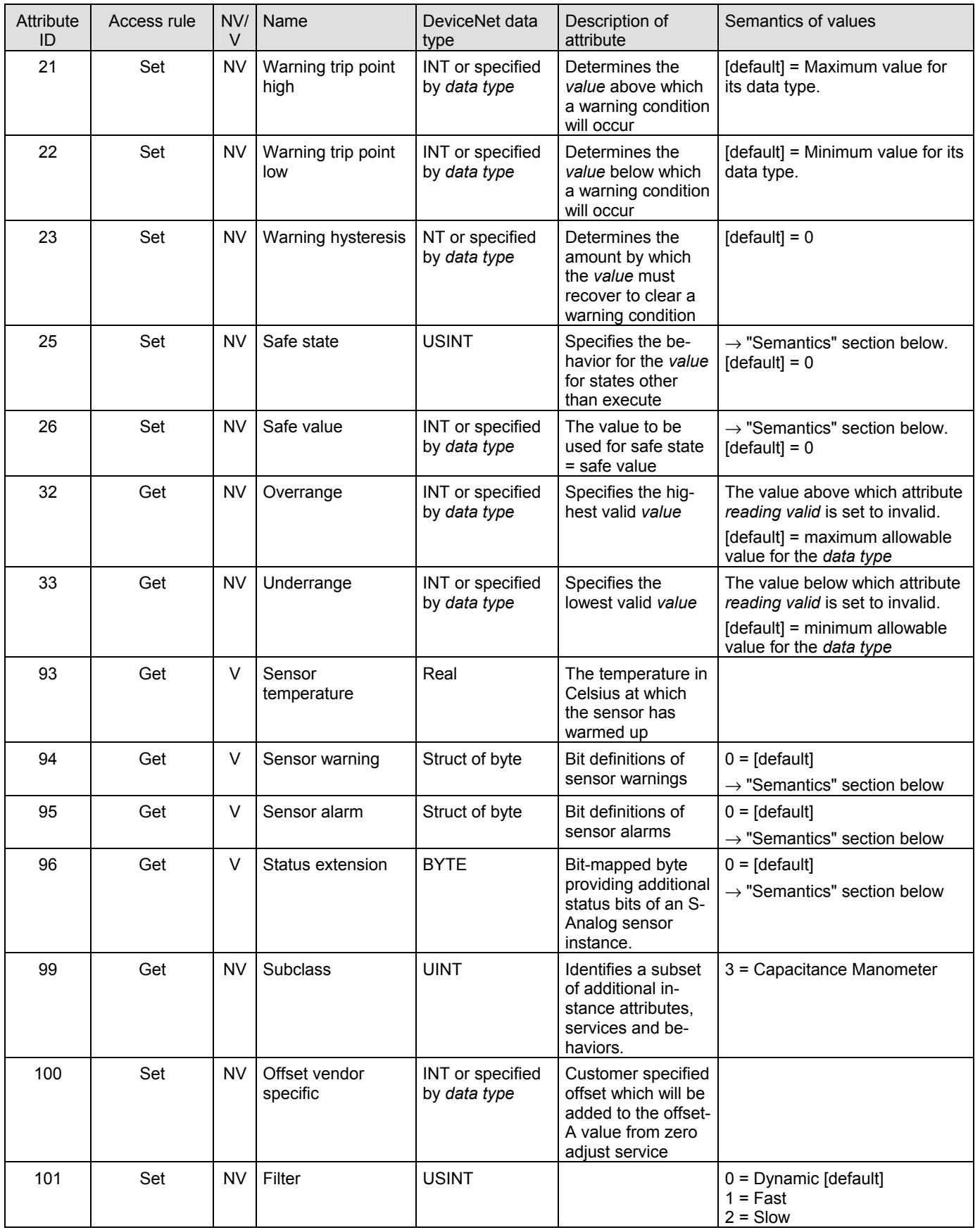

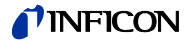

#### **4.4.3.2 Semantics**

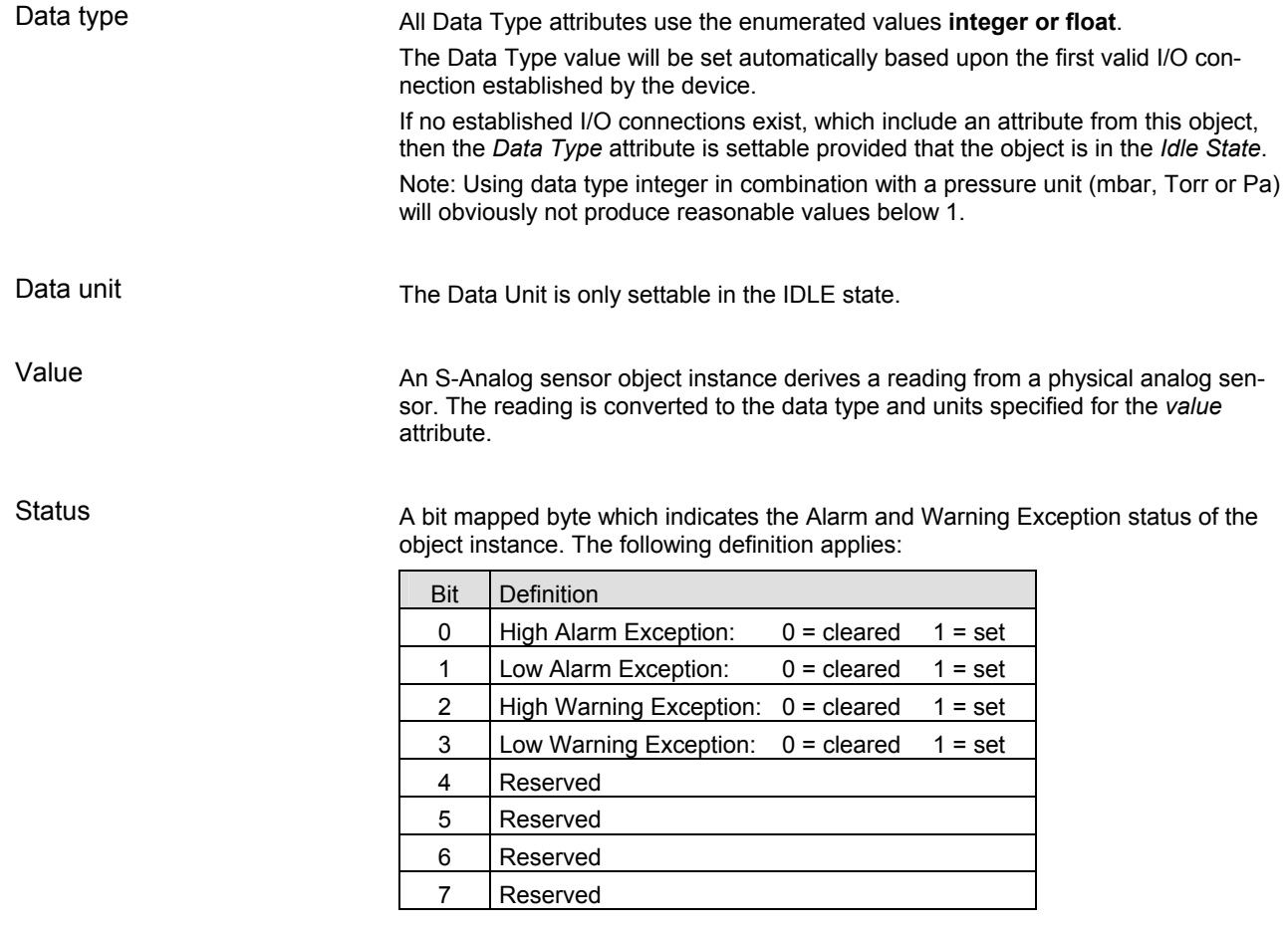

Safe state

This attribute specifies what value will be held in *value* for states other than executing. The purpose of this mechanism is to allow other devices, who may be using this *value* to transition to (or remain in) a safe state in the event of this device transitioning to a FAULT, IDLE, or ABORT state. The following values are defined:

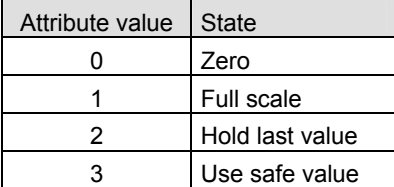

Safe value

For safe state set to use safe value, this attribute holds the value to which the *value* attribute will be set for object instance states other than executing.

Sensor alarm

16 Bits are used as sensor faults. Sensor alarm byte 0 is mapped to the device exception detail alarm 0, sensor alarm byte 1 is mapped to the device exception detail alarm 1.

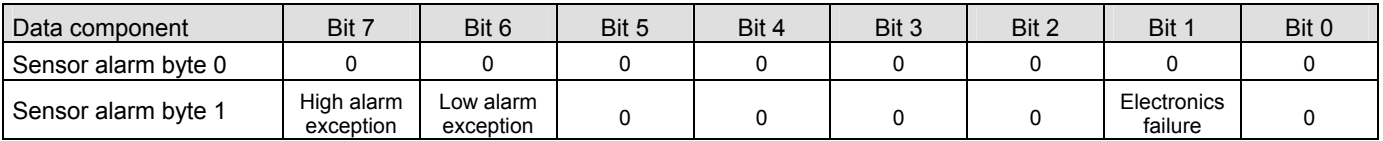

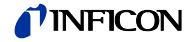

#### Sensor warning

16 Bits are used as sensor warnings. Sensor warning byte 0 is mapped to the device exception detail warning 1, sensor warning byte 1 is mapped to the device exception detail warning 2.

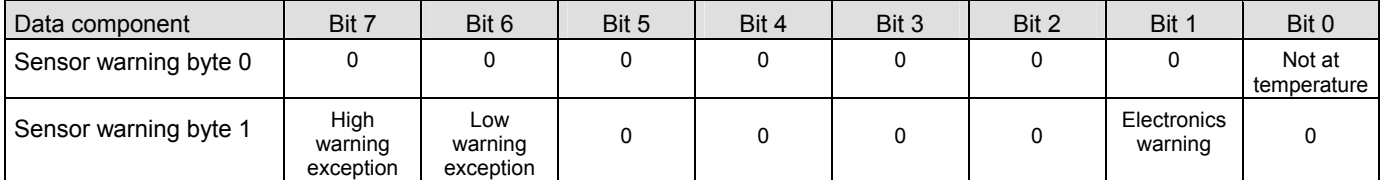

#### Status extension

8 Bits providing the current sensor alarm state of the instance. They are mapped to device exception detail warning 0.

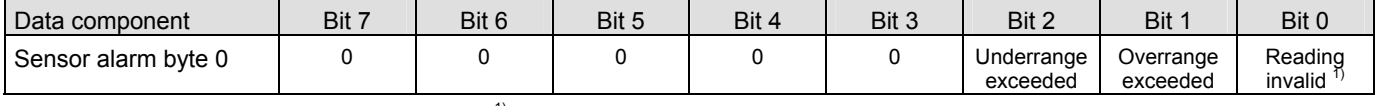

 $1)$  Logical inversion of reading valid

#### **4.4.3.3 Common Services**

The S-Analog Sensor Object provides the following common services:

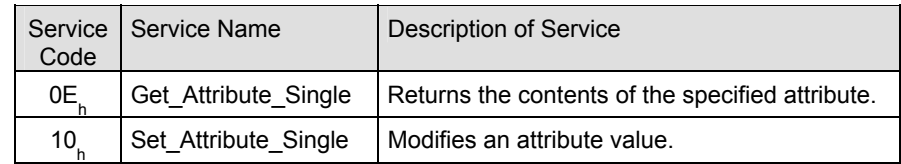

#### **4.4.3.4 Object–Specific Services**

The S-Analog Sensor Object provides the following common services:

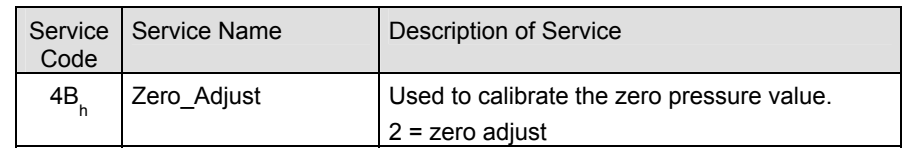

The Zero Adjust service is used to cause the S-Analog sensor object device to modify its *Offset-A* attribute value (instance 1) based upon manufacturer specific algorithms. The target value specified in the service request represents the actual parametric measurement that the physical sensor should be reporting at the time of the request.

There are no state transitions associated with the invocation of this service. It is, therefore, incumbent upon the user to establish the device into the desired configuration prior to, and during, the execution of these services. This will generally involve exposing the sensor to a known environment and treating the values read during execution of the services accordingly.

A success service response indicates that the service was accepted and the application process started.

To perform the Zero\_Adjust Request pump down to a value 2 decades below the minimum pressure range of the gauge and then start the Zero\_Adjust Request Service with a target value of "0". Zero adjust algorithm

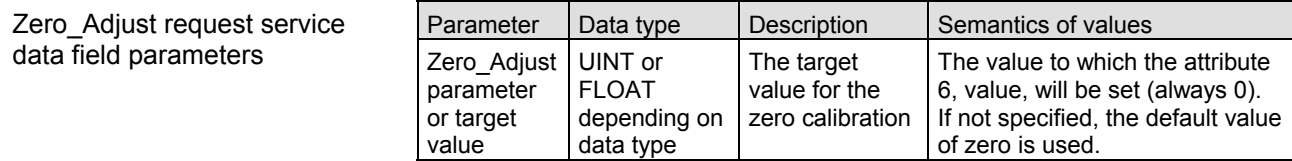

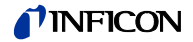

#### **4.4.3.5 Behavior**

Data type

The following behavior with respect to *Data Type* applies:

The data type value will be set automatically based upon the first valid I/O connection established by the device.

If no established I/O connections exist, which include an attribute from this object, then the *Data Type* attribute is settable provided that the object is in the *Idle State*. The following example demonstrates this behavior:

A device specifies an instance of the S-Analog sensor object as well as two static assembly object instances, both with data attribute components mapped to this object instance. Assembly object instance ID 1 specifies INT data types and assembly object instance ID 2 specifies REAL data types.

After the device is on-line, it is configured with an I/O connection to assembly instance ID 2. When the connection transitions to the *Established State*, this object instance attribute *Data Type* is automatically set with the value for REAL before any data is communicated to, or from, the object instance. Any subsequent attempt to connect to assembly instance ID 1 would then be rejected and result in an INVALID ATTRIBUTE VALUE error with the additional error code indicating the ID of the offending attribute, which in this case would be the connection path.

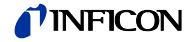

#### **4.4.3.6 Instance Attributes of Instance 2 / Atmosphere Pressure Sensor**

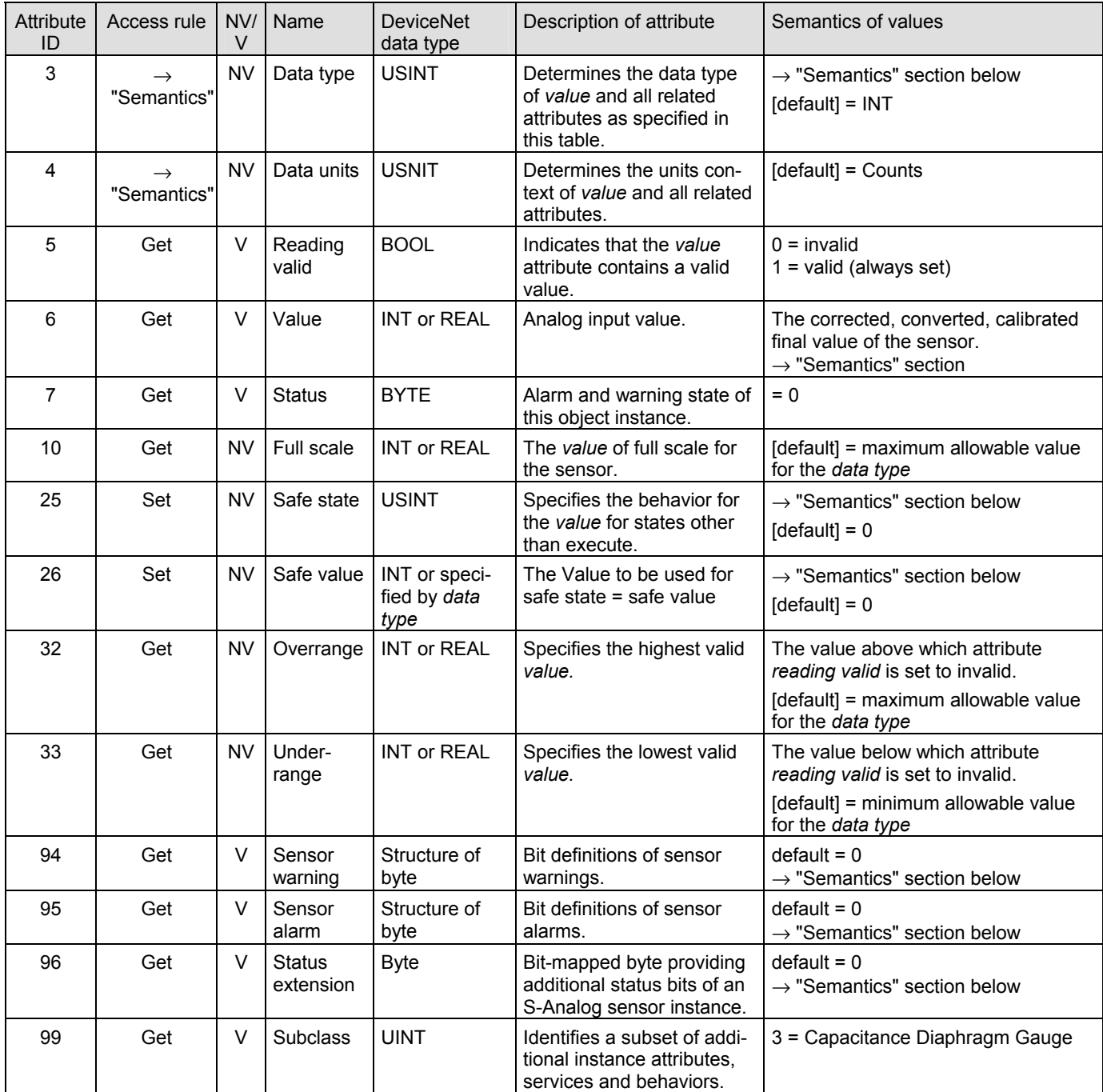

## **4.4.3.7 Semantics of S-Analog Sensor Instance 2**

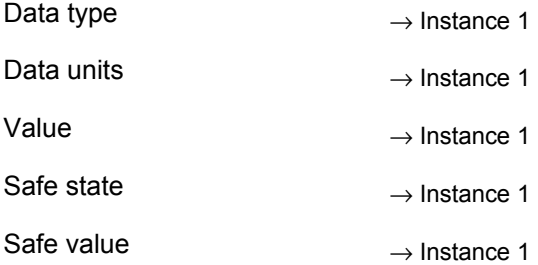

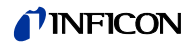

Sensor warning

16 Bits are used as sensor warnings.

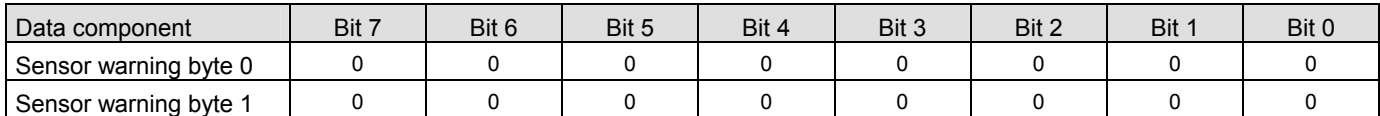

Sensor alarm

16 Bits are used as sensor faults.

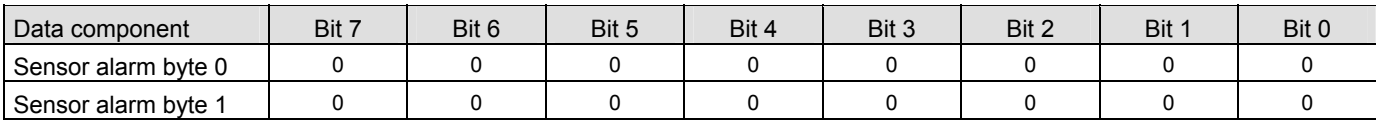

Status extension

8 Bits providing the current sensor alarm state of the instance

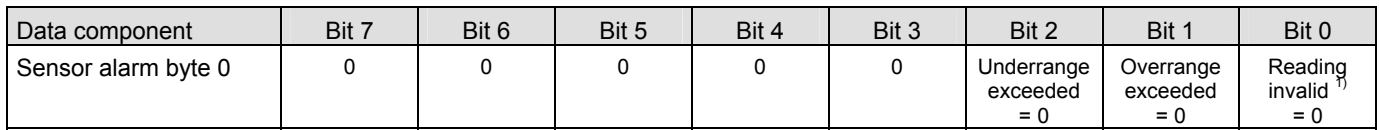

 $1)$  Logical inversion of reading valid

#### **4.4.3.8 Common Services of S-Analog Sensor Instance 2**

The S-Analog sensor object provides the following common services:

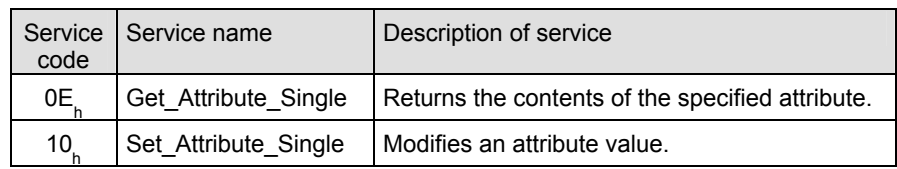

#### **4.4.3.9 User Atmosphere Adjust Service**

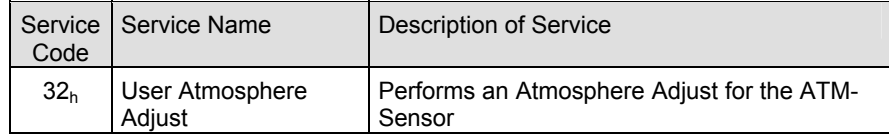

There are no state transitions associated with the invocation of this service. It is, therefore, incumbent upon the user to establish the device into the desired configuration prior to, and during the execution of this service. This will generally involve exposing the sensor to a known environment and treating the values read during execution of the services accordingly.

A success service response indicates that the service was accepted and the application process started.

To perform the User Atmosphere Adjust Request vent the gauge to atmosphere and then start the User Atmosphere Adjust Service without any target value. The pressure value of the atmospheric pressure sensor is then tracked to the value of the CDG.

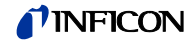

## **4.5 Trip Point Object**

#### **Class Code 35h = 53d**

The Trip Point Object models the action of trip points (two relays) of the CDG (corresponding to physical outputs) (Discrete Output Object). A trip point value, designated as a high or low trip point, is compared to the specified source value. This trip point is intended to be used as a process control indicator.

#### **4.5.1 Class Attributes**

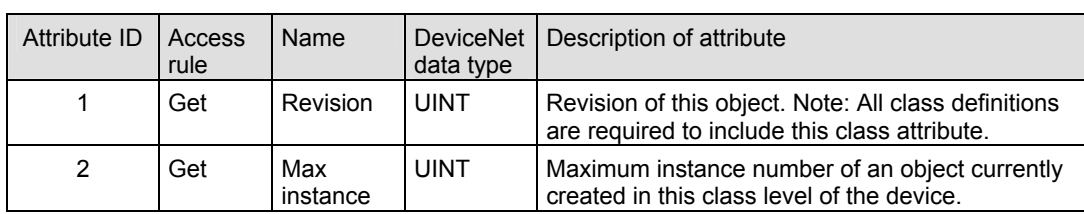

#### **4.5.2 Instance Attributes of Trip Point Objects Instance 1 & 2**

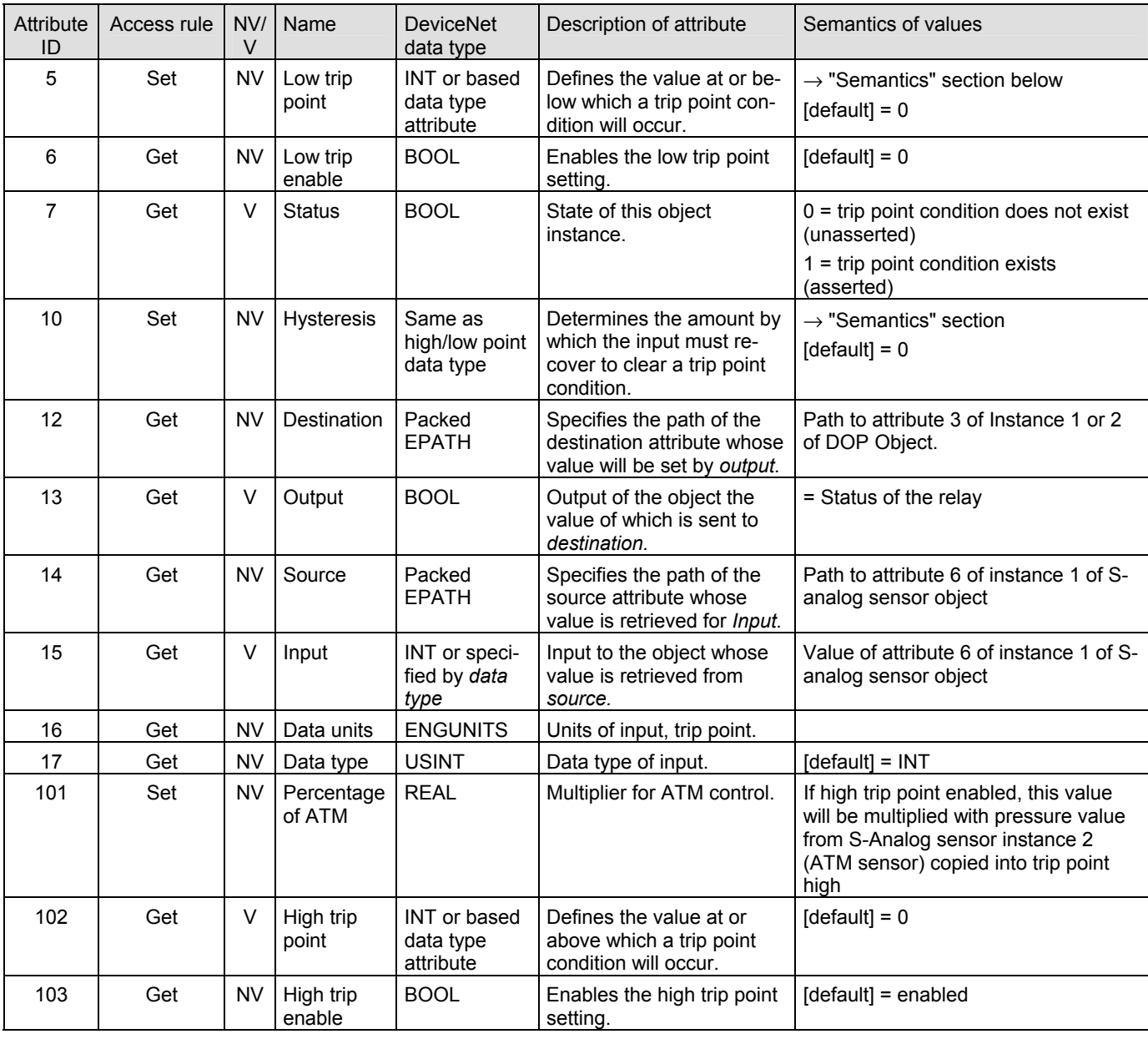

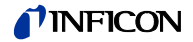

## **4.5.3 Semantics**

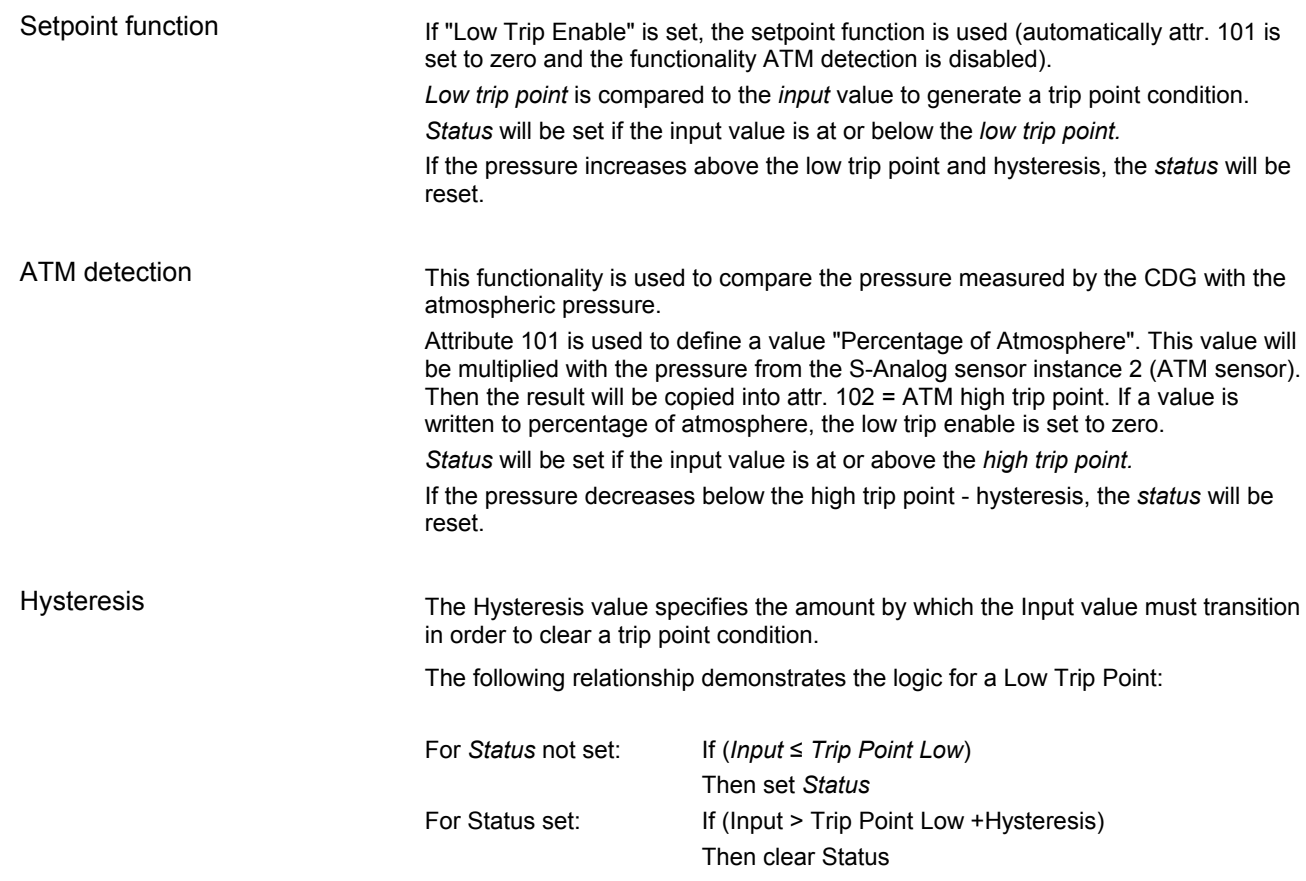

#### **4.5.4 Common Services**

The trip point object provides the following common services:

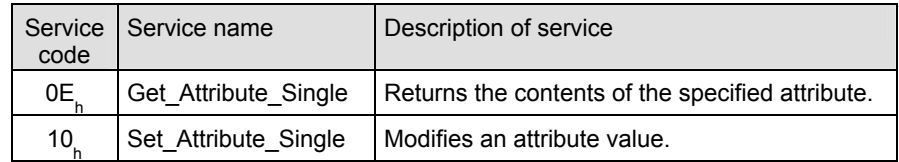

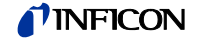

#### **Class Code**  $09_h = 09_d$ **4.6 Discrete Output Point Object**

## **4.6.1 Class Attributes**

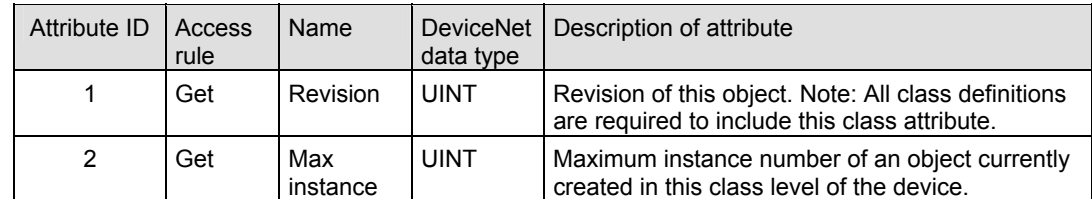

#### **4.6.2 Instance Attributes of Instance 1 & 2**

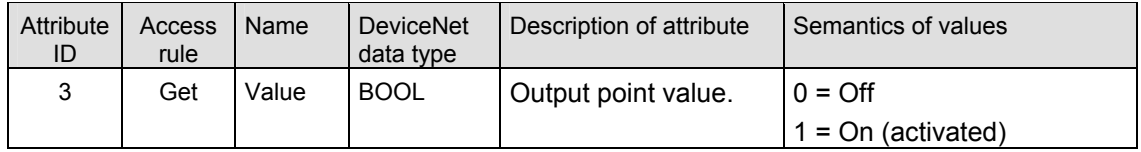

## **4.6.3 Common Services**

The discrete output point object provides the following common services:

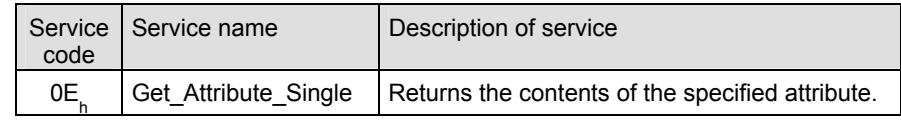

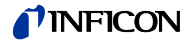

## **5 I/O Assembly Object**

## Class Code 04<sub>h</sub> = 04<sub>d</sub>

A collection of assembly objects allows the sending of attributes from different application objects in one message (i.e. Polling I/O).

## **5.1 I/O Assembly Object Instance Data Attribute Format**

The *S-Analog Sensor* object definition specifies a behavior that modifies the *Data Type* of certain attributes based upon the first valid I/O connection established to an Assembly Object instance. In order to maintain consistency, this device type will only allow connections to either INT or REAL based Assembly instances. Once a valid connection is established, attempts to configure connections, or otherwise access data, to a different type of Assembly instance will return a RESOURCE UNAVAILABLE error.

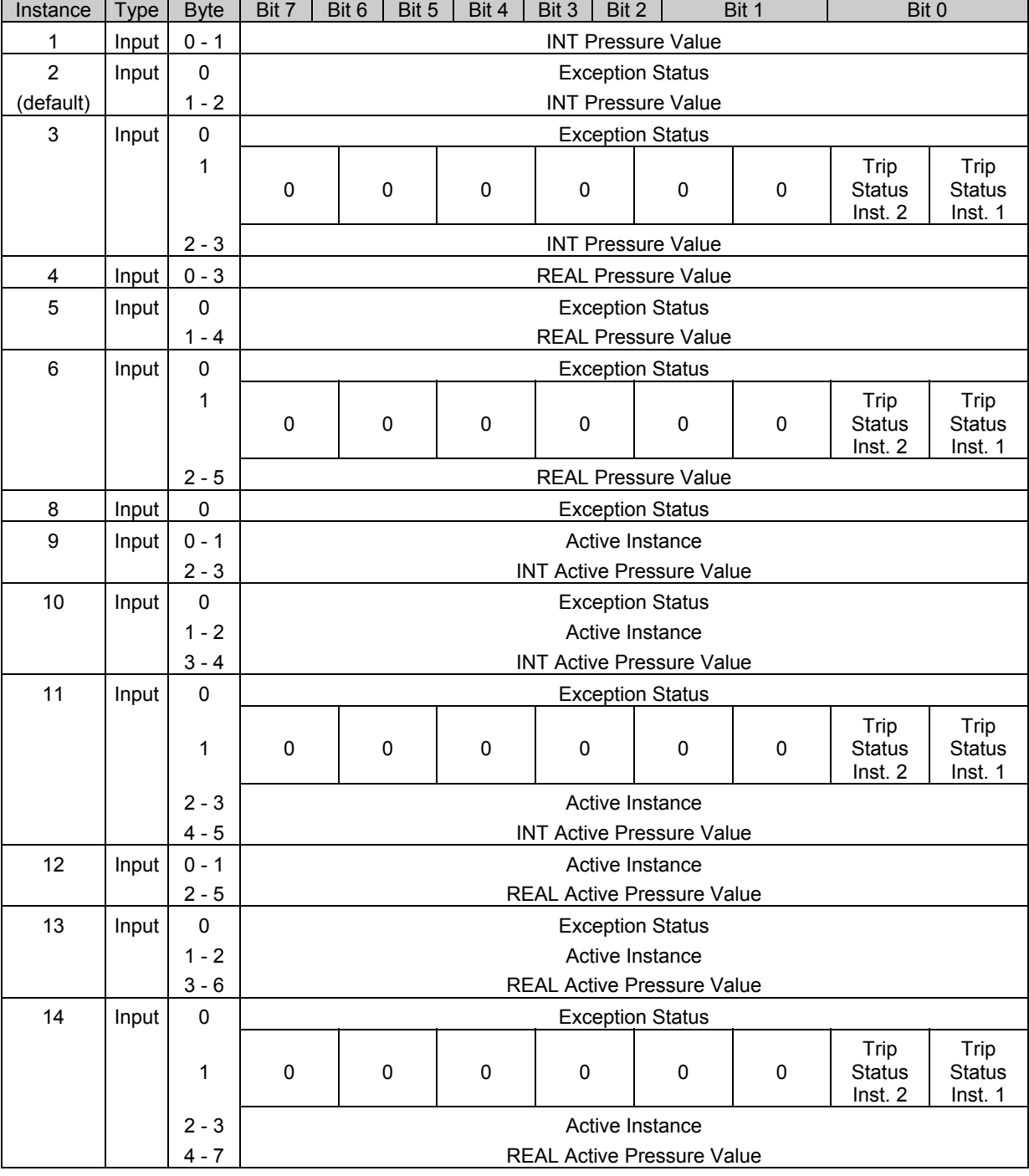

The I/O Assembly DATA attribute has the format shown below:

 $\overline{\phantom{a}}$ 

 $\blacksquare$ 

 $\overline{\phantom{a}}$ 

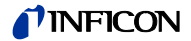

**Appendix** 

## **A: Conversion of a Floating Number According to IEEE 754**

#### **Gen**

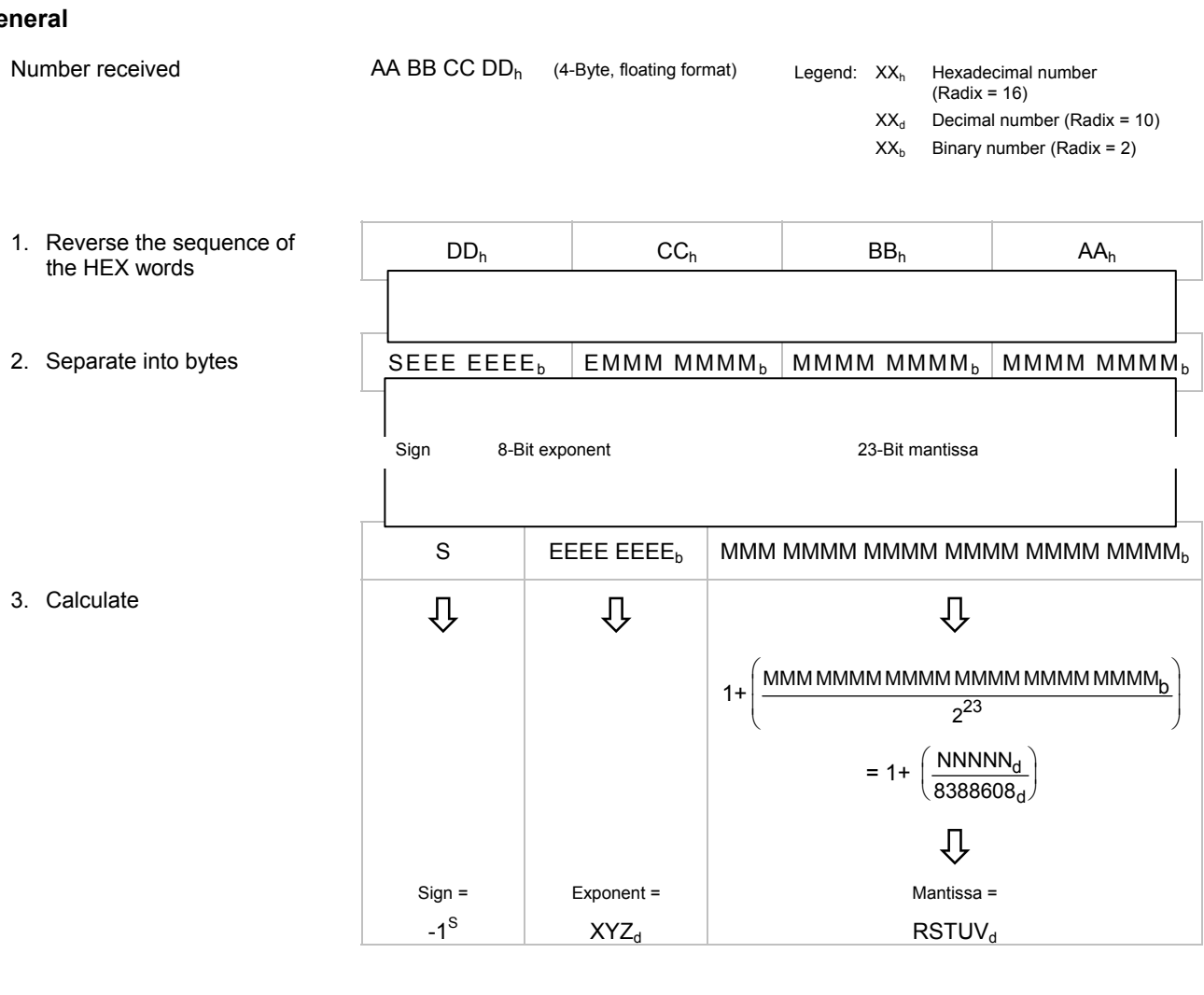

#### Converted number

Sign × 2(Exponent-127) × Mantissa

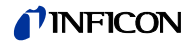

#### **Example**

Number received

00 00 CA  $42<sub>h</sub>$  (4-Byte, floating format)

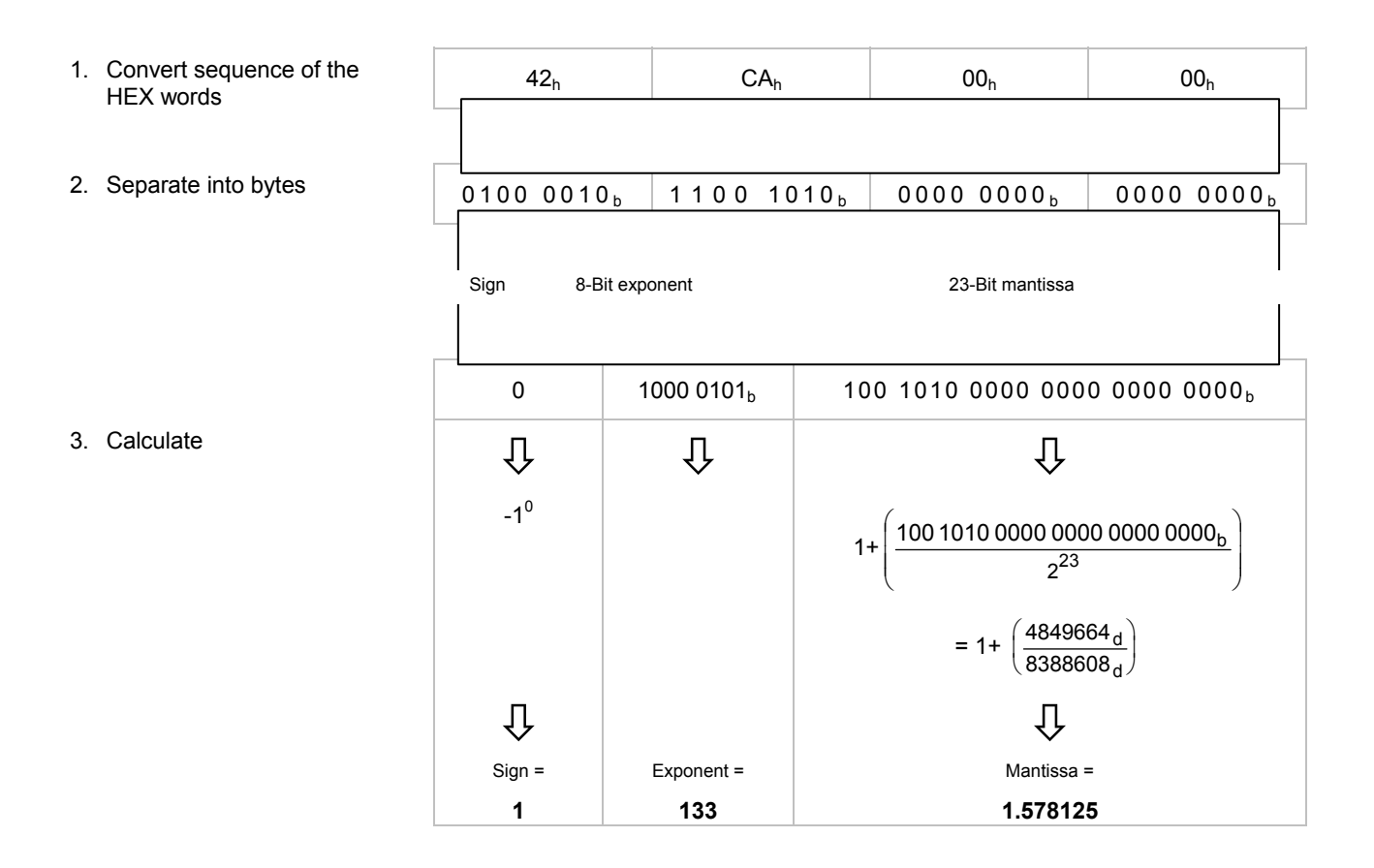

## Converted number

1 × 2<sup>(133-127)</sup> × 1.578125 = 101

## **B: Typical Start-Up Procedure**

• Allocation process

- Setting of the EPR attribute
- Choice of the input and output assemblies

The start up of a device is divided into the steps:

Allocation process

Send an allocation string as defined in the DeviceNet specification to the device you want to allocate.

Set the bits in the allocation choice byte to 1 for these connections you want to use.

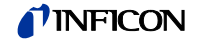

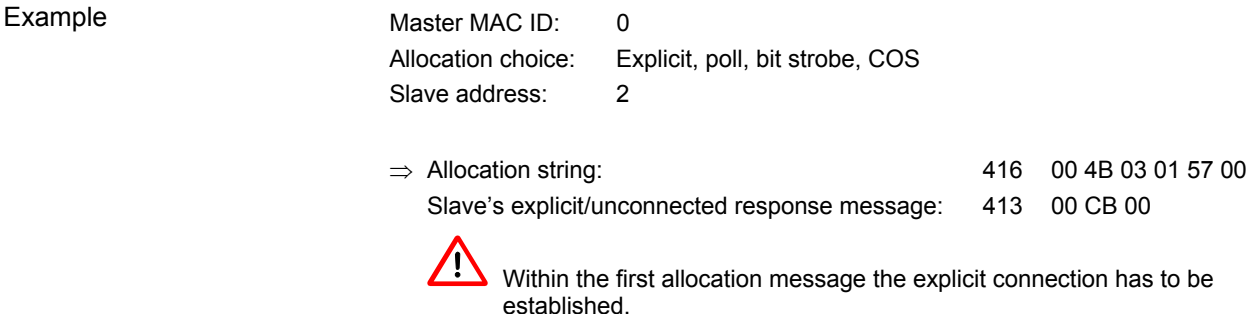

Setting of the EPR attribute (expected packet rate)

After the allocation, the device activates an INACTIVITY WATCHDOG TIMER. This timer has to be set for every single connection (connection object, attribute 9) which is allocated in the allocation choice byte. This attribute defaults to 2500 (2500 milliseconds) within explicit messaging connections, and to zero within an I/O connection. If the INACTIVITY WATCHDOG TIMER expires, the established connection will be released. With every message the device receives, this timer is reloaded with the value specified in the according connection object and so it doesn't expire. The value zero deactivates the INACTIVITY WATCHDOG TIMER.

So in this step the inactivity watchdog timer has to be set. In testing mode you could use the value 0 to deactivate the inactivity watchdog timer.

In the following you see the strings for setting the EPR attribute (addresses as specified above):

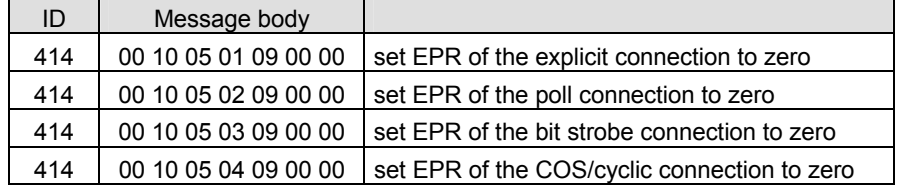

The responses of the slave are:

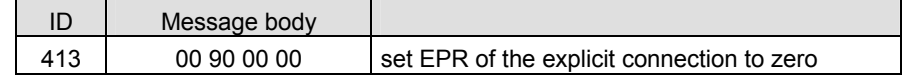

Choice of the input and output assemblies

You can specify which of the several in a device predefined input/output assemblies should be used for **every single** connection.

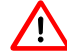

Reading or setting of the input/output assemblies is possible only if the corresponding connection (polling, change of state, bit strobe) has been allocated in the allocation message.

Reading the configured assemblies

If you want to read the number of the chosen assembly, you must read the attributes 14 and 16 in the corresponding Instance of the connection object (object ID 5).

For reading this value, the connection has to be established. The EPR attribute may be set.

Instance 2: Polling

Instance 3: Bit strobe

Instance 4: Change of state/cyclic

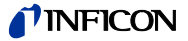

#### Setting of assemblies

If you want to set the number of the chosen assembly, you must set the attributes 14 and 16 in the corresponding instance of the connection object.

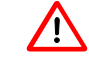

 $\sum$  For setting this value, the connection has to be allocated, but the EPR attribute has not to be set to any value.

Examples

#### **Read a configured assembly (addresses as specified above)**

Get single request:

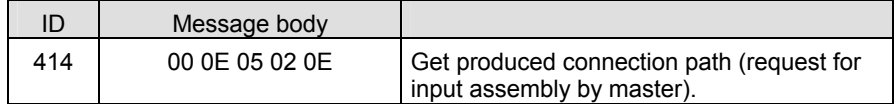

#### Get single response:

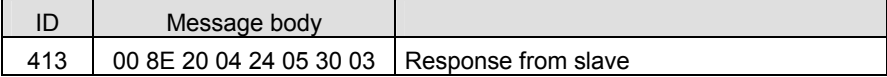

The addressing format of the attribute values differ from the normal mode. A connection path attribute that specifies class 4, instance 5, and attribute ID 3 is illustrated below:

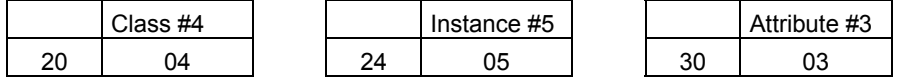

The instance defines the assembly you want to use. This format has to be used by the master in the request and is used by the slave in the response.

#### **Set the input assembly 04 for a poll connection (addresses as specified above)**

Set single request:

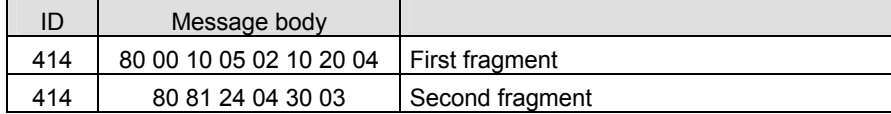

Because the message body is greater than 8 bytes, the fragmented protocol has to be used.

Set single response:

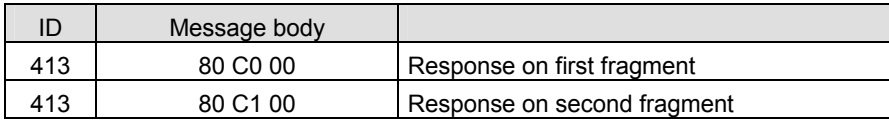

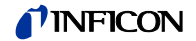

**C: Literature** 

- [1] www.inficon.com Operating Manual CDG045D tina51e1 INFICON AG, LI–9496 Balzers, Liechtenstein
- [2] www.inficon.com Operating Manual CDG100D tina52e1 INFICON AG, LI–9496 Balzers, Liechtenstein
- [3] www.inficon.com Operating Manual CDG160D, CDG200D tina53e1 INFICON AG, LI–9496 Balzers, Liechtenstein
- [4] www.odva.org Open DeviceNet Vendor Association, Inc. DeviceNet™ Specifications
- [5] Common Industrial Protocol (CIP™) Ed. 3.5 and DeviceNet™ Adaption of CIP Ed. 1.6 (Open DeviceNet Vendor Association)
- [6] www.inficon.com Product descriptions and downloads INFICON AG, LI–9496 Balzers, Liechtenstein

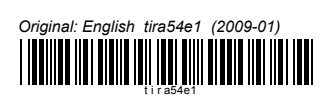

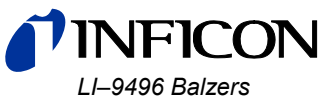

*Liechtenstein Tel +423 / 388 3111 Fax +423 / 388 3700* 

www.inficon.com